westermann

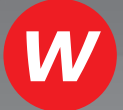

# *FLÜGELSTIFT*

Ihr Magazin für die berufliche Aus- und Weiterbildung in Schule und Betrieb

> • Neuer Rahmenlehrplan für Steuerfachangestellte

- Neue Abiturvorbereitung Pädagogik und Psychologie
- KI im Einzelhandel
- Bewerber/-innen für die Ausbildung qualifizieren
- Word 2021 vs. Word 2019

• Rückstellung in der Handelsbilanz

# *2023/2024*

### Prüfungsstress? Alles eine Frage der Vorbereitung!

Entspannt in die Prüfungen mit den Prüfungsvorbereitungen von Westermann

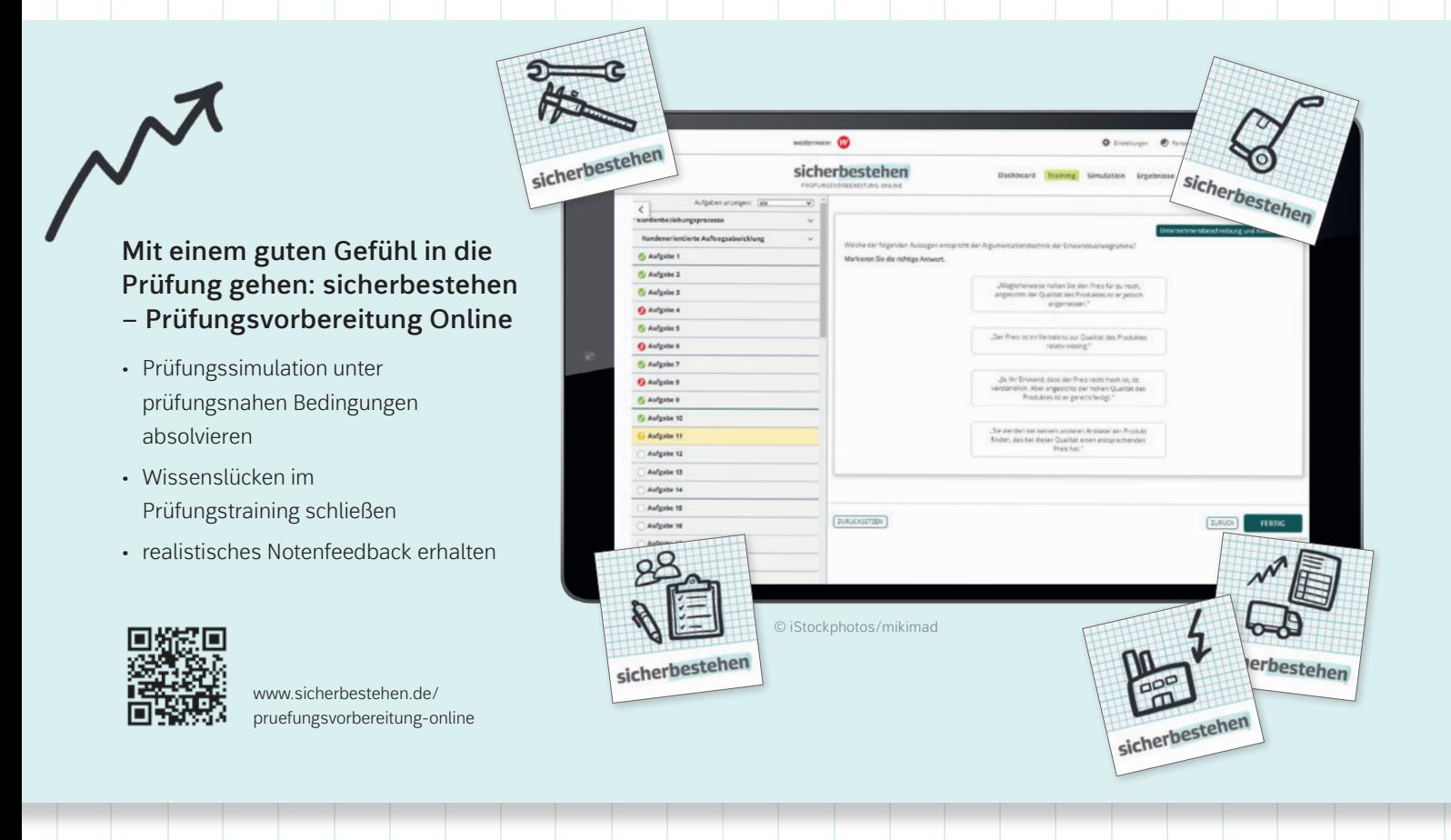

# sicherbestehen.de

DAS PRÜFUNGSPORTAL

### **Jetzt den passenden Lernbegleiter finden!**

- Bücher für die Prüfungsvorbereitung
- Online-Training und Prüfungssimulation
- Lern-Apps
- er Kostenlose Lernvorlagen Viele Weitere Materialien und Weitere Materialien und Weitere Materialien und Weiter

![](_page_1_Picture_10.jpeg)

Informationen finden Sie auf www.sicherbestehen.de

sichenbestehende

AS PRÜFUNGSPORTAL

©stock.adobe.com/nsdpower

### **BERUFLICHE BILDUNG**

![](_page_1_Picture_13.jpeg)

## *FLÜGELSTIFT* Beiträge für die berufliche Aus- und Weiterbildung in Schule und Betrieb

### Liebe Leserin, lieber Leser,

zum Start ins neue Schuljahr freue ich mich, Ihnen die neue Ausgabe des Flügelstifts vorstellen zu dürfen.

Wie schon in den Jahren zuvor ist auch die diesjährige Ausgabe des Flügelstifts wieder ausschließlich als digitales Magazin verfügbar. Erstmalig haben an diesem Projekt nicht nur unsere derzeitigen Auszubildenden mitgewirkt, sondern auch die Volontärinnen und Volontäre aus der Schulbuchredaktion. Wir haben zahlreiche interessante Themen für Sie zusammenstellen können, die wir Ihnen in dieser Ausgabe vorstellen möchten:

- → Herausforderungen und Lösungsansätze des neuen Rahmenlehrplans für Steuerfachangestellte
- → Neuer Bildungsplan Neue Abiturvorbereitung Pädagogik und Psychologie für das Berufliche Gymnasium Baden-Württemberg
- → Künstliche Intelligenz im Einzelhandel
- → Bewerberinnen und Bewerber für die Ausbildung qualifizieren
- $\rightarrow$  Word 2021 vs. Word 2019
- → Rückstellung in der Handelsbilanz

Sie haben Themenwünsche oder Anregungen für die nächste Ausgabe? Dann freuen wir uns über eine E-Mail an [fluegelstift@westermanngruppe.de.](mailto:fluegelstift%40westermanngruppe.de?subject=)

Nun wünsche ich Ihnen eine interessante Lektüre

Ihre Vera Müller Vera Muiller

Leiterin Marketing Berufliche Bildung

### **SCHULBERATUNG**

### Wenden Sie sich gerne an die zuständige Schulberatung in Ihrer Nähe!

![](_page_3_Picture_2.jpeg)

### **Klaus Hüttenhofer**

Telefon: +49 174 33 33 200 Telefax: +49 531 7 08 87 86 47 klaus.huettenhofer@westermanngruppe.de

Bremen, Hamburg, Mecklenburg-Vorpommern, nordöstl. Niedersachsen, Schleswig-Holstein

![](_page_3_Picture_6.jpeg)

### **Oliver Solbach**

Telefon: +49 163 54 38 905 Telefax: +49 531 7 08 87 86 50 oliver.solbach@westermanngruppe.de westl. Niedersachsen, Nordrhein-Westfalen (RB Düsseldorf, RB Münster)

![](_page_3_Picture_9.jpeg)

![](_page_3_Picture_10.jpeg)

**Sabine Preußner** Telefon: +49 172 62 69 865 Telefax: +49 531 7 08 87 87 42 sabine.preussner@westermanngruppe.de

Berlin, Brandenburg, Sachsen-Anhalt, nordwestl. Thüringen

![](_page_3_Picture_13.jpeg)

Hessen, Niedersachsen, Nordrhein-Westfalen

![](_page_3_Picture_15.jpeg)

### **Jens Arndt**

Telefon: +49 173 54 93 982 Telefax: +49 531 7 08 87 86 45 jens.arndt@westermanngruppe.de Nordrhein-Westfalen (RB Köln), Rheinland-Pfalz, Saarland, in Vertretung: Hessen, Bayern (RB Unterfranken)

![](_page_3_Picture_18.jpeg)

**Marcus Jähner**

Telefon: +49 174 33 33 214 Telefax: +49 531 7 08 87 86 44 marcus.jaehner@westermanngruppe.de Bayern (RB Oberfranken, RB Oberpfalz), Sachsen, südöstl. Thüringen

![](_page_3_Picture_21.jpeg)

**N. N.** Telefon: +49 531 123 25 125 service@westermann.de südl. Baden-Württemberg

![](_page_3_Picture_23.jpeg)

### **Nikolaos Kakanis**

Telefon: +49 172 62 69 864 Telefax: +49 531 7 08 87 86 54 nikolaos.kakanis@westermanngruppe.de Bayern (RB Oberbayern, RB Niederbayern, RB Schwaben)

![](_page_3_Picture_26.jpeg)

**Michael Simon** Telefon: +49 172 63 02 956 michael.simon@westermanngruppe.de Hessen, Niedersachsen, Nordrhein-Westfalen

![](_page_3_Picture_28.jpeg)

**Antun Nikolic** Telefon: +49 174 33 33 228 Telefax: +49 531 7 08 87 86 48 antun.nikolic@westermanngruppe.de nördl. Baden-Württemberg, Bayern (RB Mittelfranken)

### **Bitte wenden Sie sich auch an unsere Kundenberatung unter:**

Telefon: +49 531 123 25 125 westermann.de/kontakt

Weitere Informationen und die genaue Landkreiszuordnung finden Sie unter: westermann.de/schulberatung

![](_page_4_Picture_175.jpeg)

![](_page_4_Picture_2.jpeg)

# ZUKUNFT **ELEKTROTECHNIK**

Energie- und Gebäudetechnik | Betriebstechnik | Geräteund Systemtechnik | Automatisierungstechnik

westermann.de/zukunft-elektrotechnik

#### **Impressum**

Redaktion: Carolin Curwy, Laura Kürschgen, Victoria Szudzinski, Lilli Stapper, Daniel Sasse, Sarah Bierbaum, Giulian Krug; Satz und Umschlag: KENSINGFIELD Werbeagentur Flügelstift Ihr Magazin für die berufliche Aus- und Weiterbildung in Schule und Betrieb erscheint jährlich. Über die Veröffentlichung eingesandter Manuskripte entscheidet der Verlag. Nachdruck und auszugsfertige Veröffentlichung nur mit Genehmigung des Verlages. Mitwirkende Autoren an dieser Ausgabe: Marcel Kunze, Parthena Tsentidou, Martin Voth, Karl Wilhelm Henke, Dr. Susanne Stobbe, Wolf-Dieter Rückwart

Bildnachweis: © stock.adobe.com: Titelbild: Prostock-studio, Seite 5\_1: wacomka, Seite 6\_1: Stratocaster, Seite 12\_1: radachynskyi, Seite 16\_1: sdecoret, Seite 22\_1: K Abrahams/peopleimages.com, Seite 27\_1: IB Photography, Seite 31\_1: makibestphoto | © iStockphotos: Seite 2\_1: mikimad, Seite 2\_2: nsdpower | © Microsoft Corporation: Seite 27\_2, 27\_3, 28\_1, 28\_2, 28\_3, 28\_4, 29\_1, 29\_2, 29\_3

Namentlich gekennzeichnete Artikel geben die Meinung des jeweiligen Verfassers/der jeweiligen Verfasserin und nicht die Meinung von Herausgeber und Redaktion wieder. Die Verantwortung im Sinne des Presserechts liegt beim jeweiligen Autor/bei der jeweiligen Autorin. Aus Gründen der sprachlichen Vereinfachung hat der Verlag entschieden, in den vorliegenden Texten vorrangig die männliche Form zu verwenden. Selbstverständlich sind damit Personen jeglichen Geschlechts gemeint.

#### **© Westermann Berufliche Bildung GmbH**

Ettore-Bugatti-Straße 6-14 • 51149 Köln • Telefon +49 2203 8982 101 • E-Mail service@westermann.de

© stock.adobe.com / wacomka

dobe.com /

wacomka

### **Rahmenlehrplan für Steuerfachangestellte**

![](_page_5_Picture_2.jpeg)

### Herausforderungen und Lösungsansätze des neuen Rahmenlehrplans für Steuerfachangestellte

Der neue Rahmenlehrplan (RLP) für den Ausbildungsberuf Steuerfachangestellte/Steuerfachangestellter tritt zum 01.08.2023 in Kraft. Alle Auszubildenden, die ab dem 01.08.2023 ihre Ausbildung beginnen, werden nach dem neuen Rahmenlehrplan unterrichtet. Der bisherige Rahmenlehrplan aus dem Jahr 1995 beinhaltete noch die Vermögensteuer. Es gab Lerngebiete, die in Lernabschnitte unterteilt und mit Lernzielen und Lerninhalten konkretisiert waren. Die Formulierungen waren fachsystematisch und nicht auf einen Kompetenzerwerb ausgerichtet. Die Notwendigkeit einer Neuordnung war somit offensichtlich. Eine Neuordnung erfordert in den Schulen immer inhaltliches, didaktisches und organisatorisches Umdenken. Dieser Artikel soll einige Möglichkeiten darstellen, um die Herausforderungen zu meistern und denkbare Lösungsansätze aufzeigen.

### **Grundsätze des neuen Rahmenlehrplans**

Ziel des neuen Rahmenlehrplans ist die "Stärkung berufsbezogener und berufsübergreifender Handlungskompetenz", während der bisherige Rahmenlehrplan eher fachsystematisch geprägt war. Es soll vernetzt eine Handlungsfähigkeit in der beruflichen Realität durch den Berufsschulunterricht vermittelt und dadurch handlungsfähige junge Steuerfachangestellte ausgebildet werden. Das zugrundeliegende Kompetenzmodell wird im Rahmenlehrplan auf Seite 4 beschrieben. Aus den didaktischen Grundsätzen (RLP, S. 5) wird deutlich, dass die Inhalte handlungsorientiert und mit hoher Selbstständigkeit erlernt werden sollen. Das Lernfeldkonzept wird nun in der Neuordnung berücksichtigt. Der Rahmenlehrplan beinhaltet 12 Lernfelder (siehe Tabelle Seite 19 oben).

Die Lernfelder werden (in den Schulen) in sinnvolle Einheiten unterteilt (Lernsituationen). Diese Lernsituationen sind im Idealfall in sich abgeschlossen und ermöglichen den Lernenden planen, durchführen und beurteilen des eigenen Handelns und Lernprozesses (RLP, S. 5). In den berufsbezogenen Vorbemerkungen des Rahmenlehrplans (S. 6 f.) wird deutlich, dass neben der Handlungsorientierung und Selbstständigkeit auch weiterhin hohe Anforderungen an fundiertes Fachwissen, Arbeit mit Gesetzestexten Selbstorganisation und darüber hinaus personelle

### **Rahmenlehrplan für Steuerfachangestellte**

![](_page_6_Picture_274.jpeg)

Kompetenzen wie Empathie, Eigeninitiative und Teamfähigkeit gestellt werden.

### **Fachinhalte des Rahmenlehrplans**

Die Inhalte des neuen Rahmenlehrplans orientieren sich stark an den Inhalten des alten Rahmenlehrplans. Einige Unterrichtsinhalte wurden herausgenommen, so zum Beispiel der § 7g EStG, der nicht mehr prüfungsrelevant sein wird. Gleichwohl beinhaltet der Rahmenlehrplan noch immer sehr viele Fachinhalte auf dem Gebiet des Steuerrechts und der Buchführung. Die Inhalte der allgemeinen Wirtschaftslehre werden nunmehr oftmals integrativ unterrichtet und dadurch vermutlich nicht mehr in der bisherigen inhaltlichen Tiefe im Unterricht

behandelt (z. B. Personengesellschaften im Lernfeld 8, vgl. RLP 2022, S. 17). So beinhaltet lediglich das Lernfeld 1 zum Teil "klassische" Inhalte der allgemeinen Wirtschaftslehre. Hier soll aber auch eine Orientierung im Ausbildungsbetrieb, im dualen System und die Vermittlung von Kompetenzen sowie eine erste Orientierung auf dem Gebiet des Steuerrechts

![](_page_6_Picture_275.jpeg)

### **Rahmenlehrplan für Steuerfachangestellte**

und der Gesetzestextsystematik erfolgen. Die bisherigen "Grundlagen des Steuerrechts" sind im Lernfeld 1 verankert.

Ein Blick in die Lernfelder 2 bis 11 zeigt, dass die Inhalte der Steuerarten, der Abgabenordnung und Buchführung verpflichtend und kleinschrittiger als zuvor auf verschiedene Lernfelder und Ausbildungsjahre verteilt wurden.

Das Lernfeld 12 ist ein Lernfeld, das die Durchführung von Beratungsgesprächen mit Mandantinnen und Mandanten und somit den Erwerb von kommunikativen Kompetenzen zum Schwerpunkt hat (RLP 2022, S. 7). Es sind Lerninhalte aus den Lernfeldern 1 bis 11 als Fachinhalte der Beratungsgespräche auszuwählen, um auf die Abschlussprüfung vorzubereiten, die unter anderem eine Gesprächssimulation im Rahmen des Prüfungsteils "Mandantinnen- und Mandantenberatung mitgestalten" vorsieht.

### **Vernetzung der Unterrichtsinhalte (Integratives Unterrichten)**

Der Rahmenlehrplan fordert an vielen Stellen eine Vernetzung von bisher getrennt betrachteten Unterrichtsinhalten (integratives Unterrichten). Hierdurch werden die Inhalte, die zuvor isoliert standen, in einen Gesamtkontext gebracht und können vernetzt vermittelt werden. Dadurch entsteht ein stärkerer Fokus auf der Vermittlung von beruflicher Handlungskompetenz.

### **Beispiel aus Lernfeld 6**

Bei der Vermittlung der Inhalte zu grenzüberschreitenden umsatzsteuerlichen Sachverhalten und Sonderfällen sind auch die Buchungssätze zu behandeln (RLP 2022, S. 15). Zuvor wurden die Inhalte in der Regel isoliert in den Lerngebieten Steuerlehre und Rechnungswesen unterrichtet.

#### **Beispiel aus Lernfeld 8**

Bei der Gewinnermittlung der Personengesellschaften ist das betriebswirtschaftliche Fachwissen zu vermitteln. Explizit sind dort jedoch nur noch die GbR, die OHG und die KG genannt. Als inhaltliche Aspekte sollen die Haftung, Geschäftsführung, Vertretung und Gewinnverteilung behandelt werden (vgl. RLP 2022, S. 17). Im Umkehrschluss führt das dazu, dass Rechtsformen wie stille Gesellschaft, Partnerschaftsgesellschaft und Fachinhalte wie Handelsregister, Entstehung, Ende, Vollmacht, Firmierung hier nicht zwingend unterrichtet werden müssen (aber können). Für eine Mandantinnenund Mandantenberatung auf dem Gebiet des Steuerrechts dürften die verpflichtend zu unterrichtenden Inhalte in den meisten Fällen ausreichen. Dafür wird in dem Kontext direkt die steuerliche Gewinnermittlung für Personengesellschaften betrachtet, was zu einer stärkeren Vernetzung und Fokussierung der Unterrichtsinhalte führt. Die "übliche" berufliche Handlung "Gewinnermittlung einer Personengesellschaft" wird fokussiert und vollumfänglich im Lernfeld 8 abgebildet.

#### **Beispiel digitale Handlungsfähigkeit**

In den berufsbezogenen Vorbemerkungen wird eine Vermittlung von Handlungskompetenz im digitalen beruflichen Kontext gefordert. Die Vermittlung dieser Komponente der Handlungskompetenz soll Bestandteil in allen Lernfeldern sein und integrativ vermittelt werden. Hierzu sind vermutlich der Einsatz von Textverarbeitungs-, Tabellenkalkulations- und Präsentationsprogrammen ebenso erforderlich wie die digitale Informationsbeschaffung und die kritische Reflexion der erlangten Informationen. Ebenso sollte der Einsatz einer Buchführungs- und Steuererklärungssoftware obligatorisch sein, um die Handlungskompetenz allumfassend zu vermitteln. Gleichwohl ist insbesondere die Anwendung der einschlägigen Softwareprogramme wesentlicher Bestandteil der praktischen Ausbildung im Betrieb.

### **Ausgewählte Chancen durch den neuen Rahmenlehrplan**

### **Handlungskompetenz**

Es stehen mehr Unterrichtsstunden für die Unterrichtsinhalte in den Bereichen Steuerlehre und Rechnungswesen zur Verfügung. Dadurch kann im Unterricht mehr Augenmerk auf eine handlungsorientierte Vermittlung, integrative Berücksichtigung von digitalen Inhalten und die Entwicklung einer Handlungskompetenz in allen Kompetenzbereichen gelegt werden.

#### **Vernetztes Wissen**

Die Kombination von Inhalten der Steuerlehre, des Rechnungswesens und der Wirtschaftslehre innerhalb einzelner Lernfelder ermöglicht die Vermittlung von vernetztem Wissen und minimiert Redundanzen.

### **Spezialisierung im Kollegium**

Die Aufteilung der Lerngebiete in Lernfelder erleichtert eine Spezialisierung im Kollegium. Für Kolleginnen und Kollegen ist es nun einfacher als vorher, sich in einzelne Lernfelder einzuarbeiten und diese zu unterrichten. Geeignete Lernfelder für die persönliche Einarbeitung scheinen anfangs Lernfeld 3, 4, 5 zu sein. Mit etwas Erfahrung können Kolleginnen und Kollegen, die sich erfolgreich in Lernfeld 3 eingearbeitet haben, sich auch in Lernfeld

**Rahmenlehrplan für Steuerfachangestellte**

### 6 einarbeiten. Mit diesem Vorgehen können Schulen dem Mangel an Lehrkräften im Bereich der Steuerlehre entgegenwirken und gleichzeitig den Kolleginnen und Kollegen, die bisher Wirtschaftslehre unterrichtet haben, eine weitere Einsatzmöglichkeit in dem Bildungsgang Steuerfachangestellte aufzeigen.

#### **Legitimation und Vereinheitlichung**

Viele Schulen haben die Unterrichtsinhalte bereits zuvor in schulindividuelle Lernfelder aufgeteilt und in der Form unterrichtet. Nunmehr ist dieses Vorgehen auch durch den Rahmenlehrplan legitimiert und einheitlich geregelt. Die Vergleichbarkeit der Ausbildung wird größer.

### **Prüfungsvorbereitung**

Das Lernfeld 12 beinhaltet explizit eine Vorbereitung auf die Abschlussprüfung. Diese Vorbereitung ist aber mit einem ganz klaren Schwerpunkt auf die mündliche Prüfung im Bereich Mandantinnenund Mandantenberatung zu sehen.

### **Ausgewählte Herausforderungen durch den neuen Rahmenlehrplan Lernfeldkonzept**

Die schulinternen didaktischen Planungen müssen auf das Lernfeldkonzept umgestellt oder zumindest angepasst werden. Die Inhalte müssen aus den Lernfeldformulierungen des Rahmenlehrplans heraus identifiziert und den Lernfeldern zugeordnet werden. Die zeitliche Planung für die vorhandenen Lernsituationen muss dementsprechend komplett überarbeitet werden.

### **Integration der Inhalte zur Wirtschaftslehre**

Die Inhalte der Wirtschaftslehre müssen in die Lernfelder integriert werden. Dies erfordert eine Einarbeitung und die Erstellung und Anpassung vorhandener Materialien.

#### **Vermittlung der Handlungskompetenz**

Die Lernsituationen müssen handlungsorientiert, komplex, praxisnah, problembehaftet und lösbar sein. Sie sollten dazu geeignet sein, um binnendifferenziert vorgehen zu können und im Idealfall zur Förderung aller Kompetenzbereiche beizutragen, damit schlussendlich eine berufliche Handlungskompetenz von den Auszubildenden erworben wird. In den meisten Fällen bedeutet dies, dass didaktische Arbeit benötigt wird, die im Ergebnis sicherstellt, dass neben der Fachkompetenz die weiteren Kompetenzbereiche gefördert werden.

#### **Integration der digitalen Inhalte**

Die digitalen Inhalte müssen in den Lernsituationen berücksichtigt werden. Hier sollten neue Absprachen mit den allgemeinbildenden Fächern getroffen werden.

### **Mögliche Lösungsansätze**

### **Zeitgemäße Lehrmittel nach dem Lernfeldkonzept**

Die eingesetzten Lehrmittel sollten entsprechend chronologisch nach den Lernfeldern geordnet sein. Es empfiehlt sich ein Lehrbuch für jedes Ausbildungsjahr zu haben. Dies hat den weiteren Vorteil, dass das Schulbuch immer verhältnismäßig aktuell ist, da es nur für ein Schuljahr angeschafft wird. Ein Problem von bestehenden Lehrwerken war es, dass sie drei Jahre im Einsatz waren und somit aufgrund der hohen Änderungsgeschwindigkeit im Steuerrecht oftmals in der Fachstufe 2 stark veraltet waren. Ein zusätzliches Arbeitsheft mit zeitgemäßen Lernsituationen gemäß dem Modell

der vollständigen Handlung wird die curriculare Arbeit sehr erleichtern. Zur Umsetzung des Lernfeldkonzepts sollten im Stundenplan und bei den Unterrichtsmaterialien die Lernfelder entsprechend ausgewiesen werden.

### **Lehrmittel mit Integration der Inhalte der Wirtschaftslehre**

Hier sind insbesondere die Kolleginnen und Kollegen einzubinden, die bisher Wirtschaftslehre unterrichtet haben. Es ist wichtig, dass man nicht ein "AWL-Buch" einführt und an entsprechender Stelle auf die Inhalte verweist. Diese Inhalte müssen bereits in die Lernsituationen der entsprechenden Lernfelder integriert und auch in hinreichender inhaltlicher Tiefe unterrichtet werden. Um dies zu gewährleisten, ist es sinnvoll, wenn das Lehrbuch explizit für den neuen Rahmenlehrplan konzipiert wurde und somit diese Inhalte integrativ berücksichtigt wurden. Aufgrund der inhaltlichen Kürzungen bei den wirtschaftlichen Inhalten sind die Unterrichtsinhalte - im Vergleich zu vorher - entsprechend zu reduzieren, um eine Überforderung zu vermeiden.

**Vermittlung der Handlungskompetenz** Um eine Handlungskompetenz zu för-

dern, ist der Unterricht mit herausfordernden, komplexen Lernsituationen durchzuführen. Die Erstellung dieser Lernsituationen nach den nunmehr geänderten Vorgaben des neuen Rahmenlehrplans ist für das Kollegium eine enorme Herausforderung auf allen Ebenen. Die Ressourcen sind dafür an viele Stellen nicht vorhanden. Die Lehrbuchreihe von Westermann hat daher für jedes Ausbildungsjahr einen zusätzlichen Band mit an den Inhalt des

### **Rahmenlehrplan für Steuerfachangestellte**

Schulbuches angepassten Lernsituationen. Hier werden die Inhalte des Rahmenlehrplan anhand von handlungsorientierten Lernsituationen aufbereitet. Die Lernsituationen folgen dabei dem Modell der vollständigen Handlung und fördern somit Handlungskompetenz. Außerdem beinhalten sie an vielen Stellen Hilfestellungen für die Lernenden, die bei Bedarf auch binnendifferenziert eingesetzt werden können. Ein enormer Teil des Arbeitsaufwandes für die Aufbereitung von handlungsorientierten Unterrichtsmaterialien, die auf den neuen Rahmenlehrplan und das Lernfeldkonzept abgestimmt sind, wird durch die Lernsituationen von Westermann somit übernommen.

#### **Integration der digitalen Inhalte**

Diese große Herausforderung muss sicherlich an vielen Stellen gemeistert werden. Dennoch kann an vielen Stellen die Digitalisierung ganz einfach in den Unterricht integriert werden. Die Unterrichtsmaterialien sollten in digitaler Form zur Verfügung gestellt werden und die Nutzung von Tablets oder Notebooks sollte zur Normalität werden. Zur Unterstützung müssen dafür Gesetzestexte und Lernhilfen (z. B. Tutorials, Lösungsschemata, Beispiele etc.) in Form von QR-Codes wie selbstverständlich in die Materialien integriert werden. Der Einsatz digitaler Endgeräte erleichtert z. B. die Einbindung von Tabellenkalkulations-, Präsentations- und Textverarbeitungsprogrammen sowie von Lernapps, Onlinerecherchen und ggf. Wissensdatenbanken der Ausbildungskanzleien. Gesetzestexte können im Unterricht in digitaler Form eingesetzt werden. Dennoch bleibt die Arbeit mit dem Gesetzestext in Papierform ein wesentlicher

Bestandteil des Unterrichts, da in den Prüfungen die Gesetzestexte auch weiterhin in Papierform verwendet werden und diese Arbeit auch eine elementare Fachkompetenz von Steuerfachangestellten bildet. Die Einbindung einer Steuerberatungssoftware stellt sich oftmals schwierig dar. Hier könnte exemplarisch auf die von den Bundesländern zur Verfügung gestellten Onlineformulare zurückgegriffen werden.

Die neue lernfeldorientierte Reihe von Westermann arbeitet in den Lernsituationen an vielen Stellen mit QR-Codes und bietet somit Anknüpfungspunkte für eine Integration der digitalen Inhalte in den Unterricht. Die Werke können somit auch in digitaler Form bezogen werden, sodass kein Lehrbuch und keine Lernsituationen in Papierform vorliegen müssen.

#### **Fazit**

Durch die Neuordnung wird viel Arbeit auf die berufsbildenden Schulen zukommen, um den neuen Anforderungen gerecht zu werden. Dennoch bietet sie viele Chancen für eine weitere Modernisierung des Unterrichts. Einige Chancen und Herausforderungen wurden hier aufgezeigt und entsprechende Lösungsansätze aufgezeigt. Individuell werden weitere Herausforderungen auftreten, die es zu bewältigen gilt. Daher ist es wichtig, dass mit einem modernen und auf die Neuordnung zugeschnittenen Lehr- und Arbeitsbuch für eine Entlastung der Lehrkräfte gesorgt wird, damit Ressourcen für die weiteren Herausforderungen (z. B. neue Ordnung der Prüfungen) verfügbar bleiben.

![](_page_9_Picture_9.jpeg)

#### **Ihr Autor**

**Marcel Kunze** ist Diplom-Handelslehrer und Diplom-Finanzwirt (FH). Er ist Fachleiter für besondere Aufgaben und für den Ausbildungsschwerpunkt Steuerberatung am Studienseminar Hildesheim für das Lehramt an berufsbildenden Schulen. Seit 2012 ist er als Schulbuchautor tätig. So ist er auch Teil des Autorenteams für die neue lernfeldorientierte Reihe für Steuerfachangestellte von Westermann. Außerdem ist er Dozent für Hochschulabsolventen sowie Dozent für die Steuerberaterkammer Niedersachsen (Prüfungsvorbereitung Steuerfachangestellte). Zudem ist er auch Mitglied im Prüfungsausschuss für Steuerfachangestellte.

#### **Quellen:**

RLP 2022, Rahmenlehrplan für den Ausbildungsberuf Steuerfachangestellter und Steuerfachangestellte, Beschluss der Kultusministerkonferenz vom 10.06.2022

RLP 1995, KMK, Rahmenlehrplan für den Ausbildungsberuf Steuerfachangestellter/Steuerfachangestellte, Beschluss der Kultusministerkonferenz vom 8.12.1995

# Ausbildung zum/zur **STEUERFACHANGESTELLTEN**

Lernfeldorientiert – Digital – Stets aktuell

### Entdecken Sie das moderne Materialpaket nach neuem Lehrplan

- → Schulbuch nach Ausbildungsjahren und Lernfeldern
- → Arbeitsheft mit Lernsituationen
- → BiBox Das digitale Unterrichtssystem
- 

![](_page_10_Picture_7.jpeg)

**ISBN:** 978-3-427-28254-9 **ISBN:** 978-3-427-28266-2 **ISBN:** WEB-427-28286

![](_page_10_Picture_10.jpeg)

**[übersicht](https://www.westermann.de/reihe/28254UR/Steuerfachangestellte-nach-Lernfeldern)**

![](_page_10_Picture_12.jpeg)

BiBox für Lehrer/-innen inklusive E-Book

![](_page_10_Picture_15.jpeg)

**www.westermann.de**

### **Neuer Bildungsplan**

![](_page_11_Picture_2.jpeg)

Neuer Bildungsplan – Neue Abiturvorbereitung Pädagogik und Psychologie für das Berufliche Gymnasium Baden-Württemberg

![](_page_11_Picture_4.jpeg)

Seit dem 01. August 2021 ist der neue Bildungsplan für das berufliche Gymnasium mit dem Schwerpunkten Soziales (SGGS) Baden-Württemberg in Kraft getreten. Der weiterentwickelte Bildungsplan zielt darauf ab, sich an die Bildungspläne der allgemeinbildenden Schulen anzuschließen, die Lerninhalte stärker an die berufliche Wirklichkeit anzupassen, und den digitalen Medien als Lernwerkzeug mehr Bedeutung zukommen zu lassen. Die Schülerinnen und Schüler sollen so studierfähig und fit für die Zukunft gemacht werden, um den komplexen Zusammenhängen gesellschaftlicher Veränderungen kompetent begegnen zu können.

Die Erneuerung des Bildungsplans fokussiert sich stärker auf ein vertieftes erziehungswissenschaftliches und psychologisches Orientierungswissen, um humanwissenschaftliche Zusammenhänge zu durchdringen und Problemstellungen aus den Bereichen Pädagogik und Psychologie erfolgreich und nachhaltig zu lösen. Um Zukunftsaussichten entwickeln zu können, sollen die Schülerinnen und Schüler neben Fachkompetenzen auch methodische, soziale und personale Kompetenzen im Sinne der Handlungskompetenz erlangen. Dabei wurden auch, die Weiterentwicklungen in der Didaktik im Bildungsplan berücksichtigt.

### **Neuer Bildungsplan**

Das erste Abitur auf Basis der neuen Oberstufenstruktur, wird im Frühjahr 2024 von den Schülerinnen und Schülern abgelegt. Bis dahin, gibt es für Lehrerinnen und Lehrer aber auch Schülerinnen und Schüler genug Zeit, zur intensiven Vorbereitung auf die neue Herausforderung.

An dieser Stelle knüpft die Neuerscheinung *"Abiturvorbereitung Pädagogik und Psychologie"* an und greift die inhaltliche Schwerpunktsetzung vertiefend und schülerorientiert auf. Ziel ist es, sich anhand von theoretischen Inhalten mit pädagogischen, psychologischen und gesellschaftlichen Fragestellungen auseinanderzusetzen und Handlungskompetenz durch Transferleistung und problemlösendes Denken mithilfe von Übungen zu erlangen.

Die Abiturvorbereitung richtet sich an Schülerinnen und Schüler, die gezielt und effizient inhaltliche Themen wiederholen und durch Übungen vertiefen möchten. Ebenso an Lernende, die noch Lücken aufweisen und in kurzer Zeit wesentliche Inhalte erarbeiten wollen, um sicher den Abiturprüfungen zu begegnen. Gleichzeitig bietet sie auch Lehrerinnen und Lehrern ein zusätzliches effizientes Grundgerüst, um Inhalte im Unterricht zu wiederholen, neue Übungsaufgaben einzusetzen, Ideen für ihre Klausuren zu entwickeln oder die vorhandenen Klausuren als Leistungsnachweise einzusetzen.

Die Prüfungsvorbereitung ist nach den Themengebieten der Eingangsklasse und der Jahrgangsstufen 1 und 2 aufgebaut und farblich unterschiedlich ansprechend hervorgehoben. Dabei gliedern sich alle prüfungsrelevanten Themengebiete im Inhaltsverzeichnis ausführlich auf, um

![](_page_12_Picture_6.jpeg)

#### Menschen in sozialen Gruppen II: Experimente

#### LERNZIELE

In diesem Kapitel lernen Sie

- · die bedeutendsten Gruppenphänomene kennen
- die Funktion, Bedeutung sowie unterschiedliche Formen des Begriffs Konformität kennen.
- · Einflussfaktoren auf das Verhalten der oder des Einzelnen durch die Gruppe anhand bedeutender klassischer sozialpsychologischer Experimente kennen.
- · die Funktion und Bedeutung des Begriffs Deindividuation kennen.
- · inwieweit die Unterscheidung zwischen einer Eigen- und Fremdgruppe zu Problemen führen kann und wie diese wieder aufgelöst werden können.

### *Abbildung 1*

eine schnelle und gezielte Suche zu erleichtern und eine einfache Handhabung zu ermöglichen.

Die inhaltlichen Kapitel sind kompetenzorientiert aufgebaut. Hinweise auf die zu erlangenden Kompetenzen werden in jedem Kapitel in der Eingangsseite aufgelistet (siehe Abbildung 1).

Für ein abwechslungsreiches Lernerlebnis finden Sie an geeigneter Stelle Definitionen, Beispiele, Merkkästen, anschauliche Bilder und Grafiken (siehe Abbildung 2).

Ein elementarer und innovativer Aspekt des Konzepts im Lehrwerk, ist die Integration von Operatoren. Sieben dieser sogenannten Zielformulierungen sind exemplarisch durch Steckbriefe dargestellt. Sie beschreiben, welche Anforderungen und Erwartungen die Lernenden zur Lösung der Übungsaufgaben zu erfüllen haben (Siehe Abbildung 3). Somit sind die Schülerinnen und Schüler in der Lage, die Aufgaben zielorientiert und effizient zu bearbeiten. Innerhalb der Themengebiete finden sich Übungen mit Operatoren-Icons, die auf die verschiedenen

### **Neuer Bildungsplan**

Steckbriefe und das erforderliche Niveau hinweisen (Siehe Abbildung 4).

Die Neuerscheinung enthält zudem eine ausführliche Beschreibung zu den Prüfungsmodalitäten sowie Tipps und Hinweise für die Prüfungen.

Für eine intensive Prüfungsvorbereitung und Selbstkontrolle enthält das Lehrwerk Musterklausuren mit Lösungsvorschlägen, die inhaltlich auf unterschiedliche Themengebiete abgestimmt sind. Das Vorgehen bei den Musterklausuren wird durch Erklärungen begleitet, sodass die Schülerinnen und Schüler sich kompetent vorbereiten können.

Insgesamt stellt die Abiturvorbereitung in ihrem Konzept eine einzigartige Neuerung dar. ■

![](_page_13_Picture_6.jpeg)

#### **Ihre Autorin**

**Parthena Tsentidou** studierte nach einer Ausbildung zur staatlich anerkannten Erzieherin Frühkindliche Bildung und Erziehung sowie Erziehungswissenschaft (M.A.). Sie unterrichtet derzeit an einem Beruflichen Schulzentrum unter anderem die Fächer Psychologie, Pädagogik und Sozialpädagogik am Sozialwissenschaftlichen Gymnasium und an der Fachschule für Sozialpädagogik.

#### MERKE

Eine gute Hypothese ist in Form eines Konditionalsatzes aufgebaut. Hierunter versteht man einen -dann-Satz oder einen Je-desto-Satz. Im Satzaufbau ist ein Zusammenhang zwischer Wenr The Paintomenen hergestellt und zwei Variablen sind miteinander in Verbindung gesetzt worden. Die Hypothese muss kurz, objektiv und sehr präzise formuliert werden.

#### Schritt 3: Operationalisierung zentraler Begriffe und Festlegung der Forschungsmethode

Operationalisierung bezeichnet die Festlegung

- der Kriterien zur empirischen Erfassung eines Konstruktes<sup>2</sup>,<br>- des Messinstruments,
- ender Bedingungen bei der Durchführung der Messung

Mithilfe der Operationalisierung werden Variablen näher bestimmt, um die Messbarkeit herzustellen. Im<br>Gegensatz zu einzelnen **Merkmalen** wie zum Beispiel Geschlecht, Wohnort oder Familienstand, welche schnell erfasst werden können, muss das Konstrukt "Angst" oder "Schulleistung" in einzelne Merkmale zerlegt, also operationalisiert werden.

#### **BEISPIEL**

Es wurde folgende Hypothese aufgestellt: Wenn Jugendliche eine hohe Selbstsicherheit haben,<br>dann sind die Schulleistungen überdurchschnittlich gut.

Das theoretische Konstrukt, welches operationalisiert werden muss, ist hierbei die Selbstsicherheit. Die Messung der Selbstsicherheit kann durch eine Befragung umgesetzt werden: "Wie gehst du<br>Die Messung der Selbstsicherheit kann durch eine Befragung umgesetzt werden: "Wie gehst du<br>neue Aufgaben an?" "Befragst du zuerst a

#### *Abbildung 2*

![](_page_13_Picture_203.jpeg)

![](_page_13_Picture_21.jpeg)

#### *Abbildung 4*

Quellen:

https://km-bw.de/,Lde/startseite/schule/Sozialwissenschaftliches+Gymnasium

https://www.baden-wuerttemberg.de/de/service/presse/pressemitteilung/pid/neue-bildungsplaene-fuer-die-beruflichen-gymnasien/

# **Abiturvorbereitung Pädagogik und Psychologie**

### Berufliches Gymnasium Baden-Württemberg

![](_page_14_Picture_2.jpeg)

**ISBN:** 978-3-427-04727-8

- → Nach neuem Bildungsplan 2021
- Prüfungsmodalitäten
- → Operatorensteckbriefe
- → Operatoren-Icons neben den Aufgaben
- → Definitionen, Merkkästen, Beispiele, anschauliche Bilder, Grafiken
- → Tipps und Hinweise für die Prüfungen
- $\rightarrow$  Musterklausuren inklusive

![](_page_14_Picture_11.jpeg)

**[Zur Produkt](https://www.westermann.de/artikel/978-3-427-04727-8/Abiturvorbereitung-Paedagogik-und-Psychologie-Berufliches-Gymnasium-Baden-Wuerttemberg)[übersicht](https://www.westermann.de/artikel/978-3-427-04727-8/Abiturvorbereitung-Paedagogik-und-Psychologie-Berufliches-Gymnasium-Baden-Wuerttemberg)**

![](_page_14_Picture_13.jpeg)

**www.westermann.de**

### **DIGITALISIERUNG**

### **KI-Textgeneratoren**

![](_page_15_Picture_2.jpeg)

### Produktbeschreibungen für einen Onlineshop mit KI-Textgeneratoren entwickeln

*Der Technologie wird eine revolutionäre Kraft prophezeit, die die Arbeitswelt grundlegend verändern könnte: KI-Textgeneratoren. Manche vermuten, dass die KI-Sprachmodelle ähnlich umwälzend sein werden wie seinerzeit die Einführung des Smartphones. Ihr Einsatz ist überall dort sinnvoll, wo Texte erzeugt werden müssen, also z. B. in der Medien- und Werbebranche. Aus der Fülle von Anwendungsmöglichkeiten soll im folgenden Artikel gezeigt werden, wie man mit KI-Textgeneratoren auf einfache Weise Produktbeschreibungen für einen Onlineshop erstellen kann.* 

### **Verschriftlichte Verkaufsargumentation**

Im stationären Einzelhandel stehen Verkäuferinnen und Verkäufer zur Verfügung, um die Ansprüche der Kundschaft mit den passenden Eigenschaften der gewünschten Produkte zu verbinden und den Nutzen deutlich zu machen, der mit dem Kauf der Produkte einhergeht. Dies nennt man Verkaufsargumentation. Grundsätzlich steht der Onlinehandel vor der gleichen Aufgabe, nur gibt es hier nicht die Mitarbeitenden im Verkauf, um zwischen der Kundschaft und den Produkten zu vermitteln.

Die Lösung dieses Problems liegt in einer sorgfältigen Beschreibung der Artikel; also ihrer Eigenschaften (Vorteilen) sowie einer möglichst kundennahen Verdeutlichung des individuellen Nutzens. Damit sind die Produktbeschreibungen im E-Commerce vergleichbar mit der Verkaufsargumentation im stationären Handel, allerdings in Schriftform. Die Texte richten sich aber grundsätzlich an alle an der Webseite Interessierten und nicht an einzelne Kundinnen und Kunden. Erstrebenswert sind also Produktbeschreibungen, die – um ein breites Publikum anzusprechen – einerseits die besonderen Ansprüche einer bestimmten Zielgruppe betreffen, andererseits aber auch eine individuelle Note erzeugen.

**KI-Textgeneratoren** 

![](_page_16_Figure_1.jpeg)

### **Onlinekataloge – eine Mammutaufgabe**

Auf Onlinemarktplätzen bieten verschiedene Einzelhändler und Hersteller ihre Produkte gemeinsam auf einer Plattform an. So hat beispielsweise Amazon als bekanntester und größter Betreiber einer Plattform schätzungsweise 500 Millionen Produkte zur Auswahl, wohingegen etwa der Otto-Markplatz immerhin noch auf ein Angebot von ca. 10 Millionen Artikel kommt. Hierbei muss jedes Produkt attraktiv (also positiv, anschaulich, nutzenorientiert und mit möglichst vielen Verwendungsmöglichkeiten) zur Schau gestellt werden. Die Einzelhändler können dabei auf die Produktbeschreibungen der Produkthersteller zurückgreifen. Da diese Texte jedoch von verschiedenen (und oft sehr vielen) Onlineshops verwendet werden, decken sie ein entsprechend breites Spektrum von Anwendungen ab. Dies macht sie nicht unbedingt originell. Zudem "bestrafen" Suchmaschinen wie Google Textwiederholungen durch eine schlechtere Platzierung auf den Ergebnisseiten. Allerdings besteht die Möglichkeit, sich durch Textdienstleistende professionelle Hilfe zu holen: Dies geschieht vor allem durch

sogenannte "PIM-Systeme" (PIM = Produktinformationsmanagement), die qualitativ aufbereitete Produktinformationen für den Onlinehandel anbieten – gegen Bezahlung, versteht sich.

Am sichersten ist es, wenn der Onlineshop seine Texte selbst verfasst. Denn er kennt die eigene Zielgruppe am besten, sodass er seine Produkttexte zielgenau und auf die Ansprüche der Kundinnen und Kunden hin verfassen kann. Das kann – je nach Anzahl der angebotenen Produkte – allerdings eine gewaltige und auch stetige Aufgabe sein, da sich die Produkte mit der Zeit verändern und die im Shop angebotenen Artikel zudem im Zeitablauf variieren.

Es liegt also nahe, sich zu fragen, inwieweit KI-Textgeneratoren die Onlineshops bei der Produktpräsentation unterstützen können.

### **KI-Textgeneratoren**

Ein KI-Textgenerator (textgenerierendes KI-System, KI-Sprachmodell) ist ein Algorithmus, der auf Anforderung natürliche und flüssige Sprachmuster erzeugt, die von den jeweiligen Anwenderinnen und Anwendern als aussagekräftige und

menschenähnliche Antworten interpretiert werden. Dies gelingt, weil das zugrundeliegende Computerprogramm zuvor mit einer schier unvorstellbaren Fülle von Texten "trainiert" worden ist. Die Technologie, die sich dahinter verbirgt, nennt sich "Transformer". Damit erkennt das Programm Abhängigkeiten (Muster) zwischen Wörtern und Sätzen sowie den Zusammenhang, in dem der Text verwendet wird. Deshalb liefert das Programm auf gestellte Fragen oder themenbezogene Eingaben in der Regel relevante Informationen.

KI-Textgeneratoren besitzen aber keine menschliche Intelligenz und produzieren ihre Texte lediglich auf der Grundlage von Sprachmustern und inhaltlichen Zusammenhängen. Die dabei weitgehend fehlerfrei formulierten Texte erwecken den Eindruck sachlicher Richtigkeit. Das ist aber nicht immer der Fall, weil das Programm lediglich Wahrscheinlichkeiten in einer Wortfolge ermittelt und daraus Texte erzeugt. Die Wortfolge kann dabei ebenso wahre wie falsche Antworten enthalten. Von daher müssen KI-generierte Texte stets kritisch hinterfragt werden.

Dass KI-Textgeneratoren auch Chatbots genannt werden, liegt daran, dass sie ein Dialogsystem auf der Basis von Texten darstellen.

Beispiele für Chatbots sind Chat GPT (GPT = Generative Pretrained Transformer), YouChat, Jasper.ai, Copy.ai, u.a.

**to chat (engl.)** = plaudern, sich unterhalten

**Bot:** abgeleitet von robot (engl.), Computerprogramm, das selbstständig Aufgaben ausführt

### **KI-Textgeneratoren**

#### **Leistungen von KI-Generatoren**

Da KI-Generatoren mit einer ungeheuren Breite von Texten trainiert worden sind und eine leistungsstarke Programmiertechnik zur Verfügung steht, können die Programme mit Hilfe künstlicher Intelligenz eine Fülle unterschiedlichster Aufgaben bewältigen – und das in verschiedenen Sprachen.

- $\rightarrow$  Fragen beantworten oder themenbezogene Texte entwerfen (generieren)
- → Texte gliedern, Überschriften formulieren
- $\rightarrow$  Texte vereinfachen
- → Korrekturvorschläge entwickeln
- $\rightarrow$  Reden schreiben
- $\rightarrow$  Bewerbungen verfassen, Newsletter schreiben
- zielgruppenspezifische E-Mails verfassen
- $\rightarrow$  Hausarbeiten, Referate, Pressemitteilungen formulieren
- → mathematische Gleichungen erzeugen
- → Computerprogramme erstellen und analysieren
- $\rightarrow$  Aufgaben entwickeln,
	- z. B. Multiple-Choice-Tests

#### **Prompt**

Der Dialog mit einem Chatbot startet mit einer Frage oder einer Anweisung. Diese Eingabe wird Prompt genannt. Ein Prompt sollte mit einer Beschreibung der Situation beginnen, auf die dann die Antwort des Programms zielt. Danach folgen möglichst konkrete Anweisungen. Nach einer ersten Antwort können Nachfragen das Ergebnis weiter verbessern, wobei der Chatbot den Zusammenhang zwischen den Eingaben erkennt. Wird lediglich eine Frage an den Chatbot gestellt, ist die Situationsbeschreibung entbehrlich.

Zunächst soll mit einem einfachem Bespiel begonnen werden: Ein Onlineshop bietet u.a. Hüttenschuhe an und möchte diese auf seiner Homepage möglichst positiv darstellen. Die Beschreibung bezieht sich auf die gesamte Warengruppe (Kategorie) Hüttenschuhe. Da die Schuhe einen niedrigen Preis haben, genügt dem Onlineshop eine kurze Darstellung. Bei hochwertigen Produkten erwarten die Kundinnen und Kunden eine ausführlichere Beschreibung.

#### **Einfacher Prompt:**

Es geht um eine Produktbeschreibung für Hüttenschuhe, die in einem Onlineshop angeboten werden sollen.

Erstelle einen kurzen Text zu Hüttenschuhen für einen Onlineshop. Hebe im Text die positiven Eigenschaften von Hüttenschuhen hervor und erwähne auch den Nutzen für die Kunden.

#### **Ergebnis:**

Entdecke die gemütliche Seite des Lebens mit unseren Hüttenschuhen! Diese bequemen Hausschuhe sind perfekt für entspannte Tage zu Hause oder für den Urlaub in der Hütte. Hergestellt aus hochwertigen Materialien bieten sie nicht nur hervorragenden Komfort, sondern auch eine optimale Wärmeisolierung für die kalten Wintertage. Unsere Hüttenschuhe sind auch mit einer rutschfesten Sohle ausgestattet, um sicherzustellen, dass du jederzeit sicher auf deinen Füßen stehst. Mit verschiedenen Farben und Designs kannst du sicher sein, dass du dein perfektes Paar Hüttenschuhe findest. Gönn dir jetzt ein Stückchen Gemütlichkeit und Komfort für deine Füße!

Das Programm ist nur über die Einsatzsituation informiert worden und hat eine kurze Anweisung erhalten. Die Anweisung enthält jedoch keine Informationen zum Produkt. Demnach hat der Chatbot den Text allein aus seinem antrainierten Wissen über Hüttenschuhe erstellt. Dabei hat der KI-Textgenerator als Kundenansprache (Textstil) selbstständig das informelle "Du" gewählt. Inhaltlich ist das Ergebnis korrekt. Es ist allerdings ein Standardtext, der in ganz unterschiedlichen Onlineshops auf eine ähnliche Weise auftauchen könnte. Für den Onlineshop war der Aufwand eher überschaubar. Somit ließe sich durch den Austausch der Produktbezeichnung "Hüttenschuhe" in kurzer Zeit Beschreibungen für weitere Produkte eines kleineren Onlineshops erstellen, deren inhaltliche Richtigkeit allerdings stets überprüft werden müsste.

#### **Detaillierter Prompt**

Je genauer ein Prompt formuliert wird, desto besser ist das Resultat. Die Anweisungen können z. B. Aussagen zur Form (Referat, E-Mail, Aufgabe, Bewerbungsschreiben, aber auch Gedicht, Songtext etc.), zum Inhalt, zur Zielgruppe oder zum Stil (sachlich, freundlich, persönlich o.Ä.) eines Textes enthalten. Allgemein kann man sagen, dass über eine kreative Promptformulierung das Leistungsvermögen eines KI-Textgenerators herausgefordert wird.

### **DIGITALISIERUNG**

### Dies soll im Folgenden an einer Erweiterung des Hüttenschuhbeispiels gezeigt werden: Dem Chatbot werden nun deutlich mehr Informationen vorgegeben und die Anweisungen selbst detailreicher formuliert. So will der Onlineshop die einzelnen Warenarten (Unterkategorien) der Hüttenschuhe

jetzt gesondert herausstellen, wobei es im vorliegenden Fall um Hüttenschuhe speziell für Kinder geht. Es soll versucht werden, die Zielgruppe persönlich anzusprechen, um die Verkaufschancen zu erhöhen – diesmal allerdings mit einem formellen "Sie". Die Produkteigenschaften stammen weiterhin vom Hersteller der Hüttenschuhe.

### **Detaillierter Prompt: Zielgruppe:** Eltern **Verwendungszweck:** für Kinder **Produkteigenschaften:**

- $\rightarrow$  hochwertig, 100 % reine Schurwolle, Sohle mit rutschsicherer Kautschukbeschichtung
- verfügbar für alle Fußgrößen
- zahlreiche aktuelle Farbkombinationen, kräftige Farben, wie sie Kinder lieben
- → vielfältige Muster
- → die Schuhe sind der Anatomie des Kinderfußes angepasst
- → angenehm flauschige Oberfläche des Walkstoffes aus reiner Schurwolle
- → doppelte Sohle mit Luftpolster speichert und reguliert Wärme, hoher Anteil an Handarbeit, garantiert beste Verarbeitung, dicht gearbeitetes Obermaterial besonders verschleißfest

**Stil:** formelle Kundenansprache mit "Sie", die spezielle Eignung des Hüttenschuhs für Kinder herausstellen.

Entwerfe ein Text für einen Onlineshop, in dem Hüttenschuhe für Kinder angeboten werden sollen. Überzeuge die Kunden von der Vorteilhaftigkeit der Hüttenschuhe. Verwende einen formellen, höflichen Textstil, nenne die Produktvorteile in einer positiven Sprache und betone den Nutzen, den Kinder durch die Hüttenschuhe haben werden.

### **Ergebnis:**

Herzlich willkommen in unserem Onlineshop für hochwertige Kinder-Hüttenschuhe! Wir freuen uns, Ihnen eine tolle Auswahl an bequemen und modischen Hüttenschuhen für Ihre Kleinen anbieten zu können.

Unsere Hüttenschuhe zeichnen sich durch ihre ausgezeichnete Qualität aus. Sie sind aus 100% reiner Schurwolle gefertigt und verfügen über eine rutschsichere Kautschuksohle. Diese Eigenschaften sorgen dafür, dass die Füße Ihrer Kinder stets warm und sicher gehalten werden.

Unser Sortiment bietet Hüttenschuhe in allen Fußgrößen und zahlreichen aktuellen Farbkombinationen. Von kräftigen Farben bis hin zu verschiedenen Mustern

### **KI-Textgeneratoren**

- hier ist für jeden Geschmack etwas dabei. Dabei sind unsere Schuhe der Anatomie des Kinderfußes angepasst und bieten somit den höchsten Tragekomfort.

Die angenehm flauschige Oberfläche des Walkstoffes aus reiner Schurwolle sorgt für ein besonders kuscheliges Tragegefühl. Die doppelte Sohle mit Luftpolster speichert und reguliert Wärme, während der hohe Anteil an Handarbeit und die beste Verarbeitung eine lange Lebensdauer garantieren. Das dicht gearbeitete Obermaterial ist besonders verschleißfest und sorgt dafür, dass Ihre Kinder lange Freude an ihren Hüttenschuhen haben werden.

Unsere Kinder-Hüttenschuhe sind nicht nur bequem und modisch, sondern bieten auch einen praktischen Nutzen. Ihre Kinder können sie in der Wohnung, beim Spielen oder bei Übernachtungen im Freien tragen und bleiben stets warm und sicher.

Überzeugen Sie sich selbst von der Qualität unserer Hüttenschuhe und bestellen Sie noch heute! Wir sind sicher, dass Ihre Kinder die Schuhe lieben werden.

Mit einem erweiterten Prompt wird auch der Ergebnistext umfangreicher. Die Vorgaben selbst werden Punkt für Punkt "abgearbeitet". Zwar gibt es auch hier inhaltlich keine Beanstandung, allerdings würde man die beiden Einstiegssätze eher einmalig auf der Startseite des Onlineshops erwarten und nicht bei jedem Produkt. Auch die beiden Schlusssätze

### **KI-Textgeneratoren**

würden – falls sie auf jeder Produktseite in dieser Form auftauchten – eher als monotone Wiederholung empfunden. Der Onlineshop hätte in diesem Fall die Situationsbeschreibung und die Anweisung eigenständig formulieren müssen. Die Produkteigenschaften könnte er in den Prompt hineinkopieren, wobei der Arbeitsaufwand nur gering wäre. Die deutliche Ausrichtung der Produkteigenschaften auf den Verwendungszweck (Hüttenschuhe für Kinder) und die individuellere (Zielgruppen-)Ansprache erzeugen einen verkaufsstärkeren Text als das erste, obenstehende Beispiel mit dem einfacheren Prompt. Dass der Text noch etwas nachbearbeitet werden müsste, kann man hinnehmen.

Die Keyword-Problematik ist bei der Promptformulierung bisher nicht angesprochen worden. Keywords sind aber entscheidend für die Sichtbarkeit eines Onlineshops im Netz. Im Prompt fehlt auf jeden Fall die Marke des Hüttenschuhs sowie der Herstellername.

### **Keywords:**

Schlüsselwörter, nach denen in Suchmaschinen gezielt gesucht wird und die deshalb in Produktbeschreibungen erscheinen müssen.

Weitere wichtige Schlüsselwörter wie "Hüttenschuhe" oder "Kinderhüttenschuhe", vielleicht auch "Schurwolle". sind im Ergebnis enthalten. Die Eingabe dieser Begriffe durch Kaufinteressierte, z. B. bei Google, führt daher mit einer hohen Wahrscheinlichkeit dazu, dass der Onlineshop oder sogar gleich die Produktseite des Onlineshops in der Ergebnisliste der Suchmaschine auftaucht.

#### **Schlusswort**

KI-Textgeneratoren sind leistungsstark und vielseitig. Man könnte sie auch beauftragen, ein Schlusswort zu diesem Artikel zu schreiben.

### **Prompt:**

Erzeuge das Schlusswort zu einem Artikel über die Leistungen von KI-Textgeneratoren bei der Formulierung von Produktbeschreibungen für Onlineshops. Nehme dabei Bezug auf folgenden einleitenden Text: Der Technologie wird eine revolutionäre Kraft prophezeit, die die Arbeitswelt grundlegend verändern könnte: KI-Textgeneratoren. Manche vermuten, dass die KI-Sprachmodelle ähnlich umwälzend sein werden wie die Einführung des Smartphones. Ihr Einsatz ist überall dort sinnvoll, wo Texte erzeugt werden müssen, also z. B. in der Medien- und der Werbebranche. Aus der Fülle von Anwendungsmöglichkeiten soll hier gezeigt werden, wie man auf einfache Weise Produktbeschreibungen für einen Onlineshop mit KI-Textgeneratoren erstellen kann.

#### **Ergebnis:**

Insgesamt lässt sich sagen, dass KI-Textgeneratoren eine enorme Erleichterung bei der Erstellung von Produktbeschreibungen für Onlineshops darstellen. Sie sparen Zeit und Geld, verbessern die Effizienz und eröffnen neue Möglichkeiten in der Werbung und Vermarktung von Produkten. Auch wenn sie nicht perfekt sind und menschliche

Kreativität und Erfahrung nicht ersetzen können, sind sie dennoch ein wertvolles Instrument, das Unternehmen dabei hilft, mit der Zeit zu gehen und im Wettbewerb zu bestehen. Die Zukunft der KI-Textgeneratoren ist vielversprechend und es bleibt abzuwarten, welche neuen Entwicklungen und Anwendungen in der Zukunft auf uns zukommen werden.

Perfekt!

#### **Versicherung**

Der Autor dieses Artikels versichert, dass nur die Texte, die mit "Ergebnis" überschrieben worden sind, von einem KI-Textgenerator stammen und nicht etwa der komplette Artikel.

### **Ihr Autor**

**Martin Voth** ist ehemaliger Abteilungsleiter Einzelhandel am Berufskolleg Bocholt (NRW) und Fachleiter für Handel und Verkehrswirtschaft sowie langjähriger Lehrbuchautor bei Westermann in den Bereichen Einzelhandel und Spedition.

![](_page_20_Picture_0.jpeg)

# **Wissen im Doppelpack: Theorie und Praxis**

- → behandelt die Lernfelder 1-5
- enthält durchgängige Verweise auf den Onlinehandel
- → Buch und Software vermitteln die notwendigen Kompetenzen, um einen Onlineshop in seinen zentralen Funktionen zu steuern

![](_page_20_Picture_5.jpeg)

**[Zur Reihen](https://www.westermann.de/reihe/66030HR/Informationshandbuch-und-Lernsituationen-Einzelhandel-nach-Ausbildungsjahren)[übersicht](https://www.westermann.de/reihe/66030HR/Informationshandbuch-und-Lernsituationen-Einzelhandel-nach-Ausbildungsjahren)**

![](_page_20_Picture_7.jpeg)

**www.westermann.de**

### **XXXXXXXXXX AUS DER PRAXIS**

### **Recruiting**

![](_page_21_Picture_2.jpeg)

### Bewerberinnen und Bewerber für die Ausbildung im digitalen Zeitalter erfolgreich qualifizieren

*Wie Sie mit digitalen Lösungen die Ausbildungsstellen in ihrem Betrieb trotz Fachkräftemangel erfolgreich besetzen*

Die Suche nach den richtigen Bewerber/-innen für eine Ausbildung ist ein wichtiger Prozess für jedes Unternehmen. Es ist entscheidend, Azubis zu finden, die nicht nur über das notwendige Wissen und Fähigkeiten verfügen, sondern auch die richtige Einstellung und Motivation mitbringen. Erfahren Sie in diesem Beitrag, wie Sie diese für Ihren Betrieb erfolgreich gewinnen können.

#### **Mitarbeitende gewinnen**

Es ist zu einer großen Herausforderung geworden, talentierte Mitarbeiter/-innen trotz des Fachkräftemangels zu gewinnen. Heutzutage müssen Unternehmen um Kandidaten werben und nicht umgekehrt. Eine gute digitale Lernlösung macht Ausbildungsunternehmen attraktiver und erleichtert damit den Prozess der Mitarbeiterfindung.

### **Mitarbeitende binden**

Die Prozesse zur Neugewinnung von Kandidat/-innen und Mitarbeitenden sind sehr ressourcenintensiv. Eine erfolgreiche Generierung von Nachwuchskräften stellt dabei eine schonendere und nachhaltigere Alternative dar, den Fortbestand des Unternehmens zu sichern. Dabei spielt Digitalisierung eine entscheidende Rolle.

### **Status quo – Die Lage für die Ausbildungsbetriebe wird immer prekärer**

Immer mehr Ausbildungsstellen bleiben unbesetzt. Die steigende Tendenz setzt sich seit Jahren fort. Mehr als jede dritte Stellenausschreibung bekommt keine einzige Bewerbung – 13 % der Auszubildenden brechen die Ausbildung noch vor dem Antritt ab<sup>1</sup>.

Die klassischen, bisher bewährten Methoden Bewerberinnen und Bewerber zu akqiurieren reichen schon lange nicht mehr aus, um auf sich aufmerksam zu machen und passende Kandidat/-innen zu überzeugen. Die demografischen Veränderungen, akuter Fachkräftemangel und die sich verändernde Einstellung zur Arbeit der jungen Generationen erfordern ein Umdenken bei der Konzeptionierung der Recruiting-Prozesse, um Nachwuchskräfte zu gewinnen, an sich zu binden

https://de.statista.com/statistik/daten/studie/5058/umfrage/gruende-fuer-nichtbesetzung-von-ausbildungsplaetzen/

### **XXXXXXXXXX AUS DER PRAXIS**

### **Recruiting**

und somit das Fortbestehen des Unternehmens zu sichern.

Die Suche nach den richtigen Bewerber/-innen für eine Ausbildung erfordert immer mehr Zeit und Mühe und das ohne Garantie auf Erfolg. Unternehmen müssen verschiedene Methoden und neue Kanäle nutzen, um potenzielle Bewerber/-innen zu erreichen und anzusprechen. Es ist wichtig, die Anforderungen und Erwartungen der Ausbildungsbetriebe präzise deutlich zu machen.Zudem sollten Unternehmen aber auch in ihre Mitarbeitenden investieren und dies klar nach außen kommunizieren, um Bewerber/-innen zu überzeugen, die zu ihrem Unternehmen passen.

Das Gleichgewicht zwischen den von Auszubildenden zu erbringenden Leistungen und der dafür zu erwartenden Gegenleistung von Arbeitgebenden wird bei der Entscheidung für eine Ausbildungsstelle immer relevanter. Ergo: Es braucht Innovation, um die besten Kandidatinnen und Kandidaten zu gewinnen und langfristig zu binden.

### **Generation Z: Den Anforderungen und Vorstellungen der Bewerbenden von heute gerecht werden**

Die Generation Z hat ganz andere Erwartungen an ihren Traumjob als ältere Jahrgänge: sie wollen ganzheitlich umsorgt werden und die Work-Life-Balance steht im Vordergrund. Sie erwarten eine attraktive Stelle, die ihnen Spaß macht, und dass die Ausbildenden ihnen Aufmerksamkeit

### **GENERATION Z**

Die Generation Z hat in Deutschland eine geschätzte Größe von ca. 11,5 Millionen Menschen.

![](_page_22_Picture_9.jpeg)

![](_page_22_Picture_10.jpeg)

### **DIGITALE GENERATION**

Über 90 % der Generation Z nutzen mehrmals pro Woche soziale Medien sowie Blogs, Websites und andere Online-Medien, um sich über Neuigkeiten zu informieren.

![](_page_22_Picture_13.jpeg)

### **SHOPPING** Die Generation Z kauft vorrangig online ein und

nutzt dafür vor allem das Smartphone.

![](_page_22_Picture_16.jpeg)

### **UMWELTSCHUTZ**

Die Generation Z ist sehr umweltbewusst und engagiert sich aktiv für Umwelt- und Klimaschutz.

![](_page_22_Picture_20.jpeg)

### **WERTE**

Gute Freunde, Beziehungen zu anderen Menschen, Spaß am Leben und Familie sind die wichtigsten Werte der Generation Z.

![](_page_22_Picture_23.jpeg)

### **ARBEIT**

Eine gute Work-Life-Balance ist für die Generation Z das wichtigste Kriterium bei der Auswahl eines Arbeitgebenden, gefolgt von Lern- und Entwicklungsmöglichkeiten.

schenken. Darauf sollten alle Maßnahmen des Ausbildungsmarketings ausgerichtet sein. Auf die Erwartungen der jungen Leute zugeschnittenen Aspekte der Ausbildung müssen daher klar kommuniziert werden und in der Vorstellung der Ausbildungsstelle auf jeder Etappe des Recruitingprozesses deutlich präsent sein:

**→** Machen Sie Ihren Bewerberinnen und

Bewerbern klar und deutlich, was Sie zu bieten haben.

- → Holen Sie die Generation Z dort ab, wo sie ist: im Netz!
- → Unterstützen Sie den Wunsch der Generation Z nach Lern- und Entwicklungsmöglichkeiten, z. B. durch die Einführung digitaler Tools zur Lernunterstützung.

#### **Quellen:**

https://de.statista.com/statistik/daten/studie/1137640/umfrage/umfrage-zur-haeufigkeit-der-nutzung-von-social-media-nach-generationen/

https://de.statista.com/statistik/daten/studie/1130193/umfrage/bevoelkerung-in-deutschland-nach-generationen/

https://kpmg.com/de/de/home/themen/2021/04/online-shopping-studie.html

https://de.statista.com/statistik/daten/studie/1136705/umfrage/umfrage-zu-wertorientierungen-und-lebenseinstellungen-nach-generationen/?locale=de

https://de.statista.com/statistik/daten/studie/1002306/umfrage/umfrage-unter-millennials-und-der-generation-z-zur-auswahl-eines-arbeitgebers/

### **XXXXXXXXXX AUS DER PRAXIS**

### **Recruiting**

### **Wie kann ich als Arbeitgeber/-in für die Generation Z attraktiv erscheinen?**

Die Generation Z, auch bekannt als "Digital Natives", bezieht sich auf Menschen, die zwischen Mitte der 1990er und Mitte der 2010er Jahre geboren wurden. Diese Generation ist die erste, die in einer Welt aufgewachsen ist, die von Technologie und sozialen Medien dominiert wird. Im Folgenden werden wir einige interessante Fakten, Verhaltensweisen und Einstellungen der Generation Z sowie einige der Herausforderungen, denen sie gegenüberstehen, betrachten.

### **Verhalten**

Die Generation Z ist sehr technikaffin und verbringt viel Zeit online. Soziale Medien spielen eine wichtige Rolle in ihrem Leben, und viele nutzen diese Plattformen, um mit Freunden und Familie in Kontakt zu bleiben. Mitglieder dieser Generation bevorzugen es auch, online einzukaufen, da es bequemer und schneller ist. Im Vergleich zu früheren Generationen haben die meisten Mitglieder der Generation Z ein breiteres Interesse an verschiedenen Kulturen und Ländern. Sie engagieren sich außerdem häufig in verschiedenen sozialen und politischen Bewegungen.

### **Einstellung zur Arbeit**

Die Generation Z hat im Vergleich zu früheren Generationen eine andere Einstellung zur Arbeit. Sie suchen nach einer Arbeit, die ihnen erlaubt, flexibel zu sein sowie ihr berufliches und Privatleben in Einklang zu bringen. Mitglieder dieser Generation sind auch daran interessiert, für Unternehmen zu arbeiten, die soziale Verantwortung tragen und sich für Umweltschutz und Nachhaltigkeit einsetzen. Sie bevorzugen es, in einem Team zu arbeiten und möchten, dass ihre Arbeit einen positiven Einfluss auf die Welt hat.

### **Herausforderungen**

Die Generation Z steht vor einer Reihe von Herausforderungen, insbesondere in Bezug auf den Arbeitsmarkt. Der Wettbewerb um die besten Arbeits- und Ausbildungsplätze ist nach wie vor hoch und viele Arbeitgebende bevorzugen Kandidat/-innen mit berufsrelevanten Vorerfahrungen. Daher kann es für Mitglieder der Generation Z schwierig sein, Stellen zu finden, die ihren Vorstellungen entsprichen. Darüber hinaus können Schulden aus früheren Studienerfahrung, z.B. durch BAföG oder Studienkredite, eine Belastung darstellen, was es schwieriger macht, finanzielle Stabilität zu erreichen.

Insgesamt ist die Generation Z eine interessante und vielseitige Generation, die sich durch ihre Technologieaffinität, ihre optimistische Einstellung zum Leben und ihr starkes soziales und politisches Engagement auszeichnet. Die Generation Z schätzt Flexibilität, Nachhaltigkeit, übernimmt soziale Verantwortung, lebt digital und wünscht sich Lern- und Entwicklungsmöglichkeiten von Arbeitgebenden.

### **Wie schaffen Sie als Ausbildungsbetrieb den "perfect match"?**

Um diese Herausforderung erfolgreich zu meistern, lohnt es sich, digitale Lösungen in die Ausbildung zu integrieren, die den Ausbildenden ihre Arbeit und den Auszubildenden die Lernprozesse erleichtern.

### **Vorteile von digitalen Lernlösungen in der Ausbildung**

### **Digitale Lernlösungen für die Auszubildenden**

- bieten den Auszubildenden eine bessere Ausgangsposition durch Wissensvorsprung und Erwerb von Schlüsselkompetenzen, die für gute Prüfungsergebnisse und so beste Karrierechancen unentbehrlich sind. Dabei ist wichtig: Nicht auswendig lernen, sondern verstehen und anwenden können sind das A und O für die erfolgreiche Qualifizierung!
- → erleichtern den Lernprozess und machen ihn effizienter
- vereinfachen die Kommunikation zwischen Ausbilder/-innen und Auszubildenden
- entsprechen dem gewohnheitsmäßigen Nutzungsverhalten, was eine höhere Bindung zum Ausbildungsbetrieb schon vor Beginn der Ausbildung ermöglicht

### **Digitale Lernlösungen für den Ausbildungsbetrieb**

- → helfen, auch die Kandidat/-innen mit niedrigerer Einstiegsqualifikation zu hervorragenden Nachwuchskräften zu qualifizieren
- → lassen den Arbeitgeber moderner, zuvorkommender und fürsorglicher erscheinen
- → bieten Prestige durch Anwendung von neuesten Standards und Technologien
- binden die Auszubildenden ggf. schon vor Ausbildungsbeginn stärker an das Unternehmen und wirken so dem Ausbildungsabbruch vor Ausbildungsbeginn entgegen

### **Recruiting**

![](_page_24_Picture_2.jpeg)

### **Best Practices für das Pre- und Onboarding**

Bleiben Sie mit Ihren angehenden Auszubildenden in Kontakt: Nutzen Sie die Zeit zwischen der Vertragsunterzeichnung und dem Ausbildungsbeginn und schaffen Sie in dieser Zeit Bindung und Vertrauen durch regelmäßige Newsletter, Social-Media-Aktionen und Veranstaltungen. Unser Tipp: Zeigen Sie schon in dieser Phase Ihre digitale Kompetenz und bieten Sie den angehenden Azubis schon vor Ausbildungsbeginn Zugang zu einer digitalen Lernlösung. So demonstrieren Sie, dass Ihnen die Unterstützung der Auszubildenden wichtig ist und binden die Kandidat/-innen frühzeitig an Ihr Unternehmen.

### **Warum nur die beste Lösung den Erfolg garantiert**

Um digital zu sein gibt es heute zahlreiche Möglichkeiten – aber reine Lernvideos reichen nicht aus, um langfristig Fachkräfte an sich zu binden. Es braucht einen methodischen und technologischen Vorsprung, der den künftigen Anforderungen der Arbeitswelt entspricht: Selbstlernfähigkeit ("Learnability") ist hier das Zauberwort. Nur wer langfristig in der Lage ist, sich selbständig weiterzubilden, wird mit den rasanten technologischen Entwicklungen Schritt halten können. Digital gestütztes Lernen kann – wie kaum ein anderes Lernszenario – diese Fähigkeit entwickeln und nachhaltig sichern: 85 % der Unternehmen sind dieser Meinung. Achten Sie bei der Auswahl Ihrer digitalen Lernlösung also unbedingt darauf, dass nicht nur reines Prüfungswissen vermittelt wird, sondern dass echte Kompetenzentwicklung stattfindet – und vermitteln Sie auch Ihren Auszubildenden, warum das schon zu Beginn der Ausbildung so wichtig ist.

### **Digitales Lernkonzept für die Erlangung der Ausbildungsreife – und darüber hinaus**

Bewerberinnen und Bewerber auf Ihre Ausbildungsstellen bringen häufig nicht mehr das für die Ausbildung erforderliche Wissen und die Kompetenzen für einen erfolgreichen Ausbildungsstart mit. Dabei sind z. B. fehlende Mathematikkenntnisse vor allem für eine technische Ausbildung eine große Herausforderung für die Ausbildungsstätte. Es lohnt sich also, fehlende Basiskenntnisse vor oder zu Beginn der Ausbildung noch einmal aufzufrischen, bevor es um die Erlangung beruflicher Kompetenzen geht.

### **GEORG Start-Paket: Grundlagen für die Ausbildung**

Mit dem GEORG Start-Paket unterstützen Sie Ihre Auszubildenden aktiv dabei, sich fehlende Basiskompetenzen anzueignen und legen den Grundstein für eine

### **Recruiting**

### **Das alles ist im Start-Paket enthalten**

### **AUSBILDUNGSREIFE**

![](_page_25_Picture_4.jpeg)

Das digitale Arbeitsbuch "Basiskompetenzen Deutsch, **Englisch, Mathe"** fördert die schulischen Basiskenntnisse Ihrer Auszubildenden.

![](_page_25_Picture_6.jpeg)

Das interaktive Lernangebot **kapiert.de** umfasst alle mathematischen Inhalte von der 5. bis zur 10. Klasse und schließt mit zahlreichen interaktiven Übungen und Tests gezielt Wissenslücken.

### **FACHMATHEMATIK**

Nach langjährigem Mathematikunterricht an der allgemeinbildenden Schule ist es für Auszubildende häufig schwierig, sich für mathematische Inhalte zu begeistern. Das Start-Paket hilft ihnen, zu erkennen, dass Mathematik kein Selbstzweck ist, sondern insbesondere im beruflichen Bereich handlungsrelevant und problemlösend eingesetzt werden kann.

![](_page_25_Picture_10.jpeg)

Das Lernpaket **GEORG Fachmathematik** zeigt durch ausgewählte fachmathematische Zusammenhänge auf, wie Fachmathematik bei der Bewältigung des Berufsalltags unterstützen kann, und entwickelt die Anwendungskompetenz.

### **DIGITALE KOMPETENZEN**

Auch für "Digital Natives" kann das digitale Arbeiten neu und herausfordernd sein. Wir haben deshalb im Start-Paket Angebote zusammengestellt, die in die digitale Arbeitswelt einführen und die sogleich auch digitale Kompetenzen im Umgang mit Standardsoftware vermitteln.

![](_page_25_Picture_14.jpeg)

Das Lernpaket **GEORG Digitalisierung** enthält zahlreiche multimediale und interaktive Lerneinheiten zur Digitalisierung in der Arbeitswelt: Industrie und Arbeit 4.0, Software, Daten und Infrastruktur, Assistenzsysteme und Simulationen, IT-Sicherheit und viele weitere Themen werden behandelt.

![](_page_25_Picture_16.jpeg)

Handlungsorientierte **digitale Lehrbücher zu Excel, Word und PowerPoint** vermitteln den Umgang mit der vielleicht wichtigsten Büroanwendungssoftware in der Arbeitswelt.

![](_page_25_Picture_18.jpeg)

Die digitalen Lehrbücher "Industrie 4.0" greifen systematisch und allgemeinverständlich grundlegende Aspekte auf und schulen das Problembewusstsein für die vielfältigen Erfordernisse und Risiken neuer Arbeitsweisen und steigender Datenmengen. Praxisbezogene Beispiele und erklärende Illustrationen erleichtern den Zugang zu den einzelnen Themen.

gute Ausbildung mit motivierten Azubis. Im weiteren Verlauf der Ausbildung kann GEORG berufsspezifisch eingesetzt werden. Sie nutzen damit ein stringentes Qualifizierungskonzept – von der Vertragsunterzeichnung bis zur Prüfung.

### **Fazit**

Um die Generation Z als Arbeitgebender für sich zu überzeugen, braucht es heutzutage unter anderem Innovation in der Digitalisierung der Ausbildungsprozesse und -inhalte. Hochqualitative Lösungen, die sowohl technologisch als auch didaktisch den höchsten Standards entsprechen, erleichtern wesentlich die Gewinnung und Qualifizierung der Nachwuchskräfte für das Unternehmen. Darüber hinaus schaffen sie die nötige Bindung zwischen den Mitarbeitenden und dem Arbeitgebenden bereits in der frühen Phase der Zusammenarbeit, noch vor dem Ausbildungsbeginn. ■

![](_page_25_Picture_23.jpeg)

**[Zum](https://georg.westermann.de/berufe/lernpakete/start-paket/)  [Start-Paket](https://georg.westermann.de/berufe/lernpakete/start-paket/)**

**Word 2021** 

![](_page_26_Picture_2.jpeg)

### Was hat sich in Word 2021 gegenüber Word 2019 verändert?

Vergleichen Sie die Programmversionen Word 2021 und Word 2019 miteinander, werden Sie feststellen, dass in der Menüleiste das Register **Zeichnen** dazugekommen und das Register **Easy Document Creator** weggefallen ist. Rechts neben den Registern sind die Schaltflächen **Kommentare**, **Bearbeitung** und **Freigeben** aufgeführt, von denen die letzten beiden neu sind. Das Register **Datei** ist wieder eindeutig als solches zu erkennen. Die Benutzeroberfläche hat sich geringfügig verändert, indem aktivierte Funktionen nun blau gekennzeichnet sind.

![](_page_26_Picture_121.jpeg)

**Word-Bildschirm 2021 Register Datei** 

Will man eine bereits gespeicherte Datei erneut speichern, ändern sich die Funktionen im Register **Datei**. Sie klicken jetzt **Kopie speichern** an. Die Funktion **Transformieren** ist nicht mehr aufgeführt (s. Abb. 1).

Unter **Drucken** hat sich das Fenster geringfügig geändert. Unter den Einstellungen ist anstelle der **Benutzerdefinierten Seitenränder** nun die Option **Normale Seitenränder** aufgeführt (s. Abb. 1).

Abb. 1: Register Datei

### **Word 2021**

### **Register Start**

In der Menüleiste ist vor der Gruppe **Zwischenablage – Einfügen** die Gruppe **Rückgängig** aufgenommen worden, welche aus zwei Pfeilen besteht. Bei den Formatvorlagen sind in der neuen Version andere Beispiele aufgeführt. Die Gruppe **Sprache** ist nicht mehr vorhanden, weil die **Sprachwiedergabe** in dem Register **Ansicht** über den **Plastischen Reader** erfolgen kann (s. Abb. 2).

![](_page_27_Picture_113.jpeg)

*Abb. 2:* Register Start

### **Register Ansicht**

In dem Register ist in der Gruppe **Plastisch** die Funktion **Plastischer Reader** aufgenommen worden, die es dem Anwender ermöglicht, Formatierungen vorzunehmen und Texte vorlesen zu lassen. In dieser Gruppe sind die **Lerntools** weggefallen (s. Abb. 3).

![](_page_27_Picture_114.jpeg)

*Abb. 3:* Register Ansicht

### **Register Zeichnen**

Zum Zeichnen mit der Maus ist das gleichnamige Register in die Menüleiste aufgenommen worden (s. Abb. 4).

| Datei             | Einfügen<br>Start | Zeichnen | Entwurf      | Layout | Referenzen | Sendungen | Überprüfen                                | Ansicht             | Entwicklertools           | Hilfe |
|-------------------|-------------------|----------|--------------|--------|------------|-----------|-------------------------------------------|---------------------|---------------------------|-------|
| ⌒<br>$\checkmark$ | un C              |          |              |        |            |           | Freihand Freihand in<br>in Form Gleichung | ビ<br>Zeichenbereich | Wiedergabe<br>in Freihand |       |
| Rückgängig        |                   |          | Zeichentools |        |            |           | Konvertieren                              | Einfügen            | Wiedergeben               |       |

*Abb. 4:* Register Zeichen

### **Register Überprüfen**

Die Rechtschreib- und Grammatikprüfung nehmen Sie vor, indem Sie im Register **Überprüfen** in der Gruppe **Rechtschreibung** die Funktion **Rechtschreibung und Grammatik** anklicken (s. Abb. 5). In einem Fenster werden die Eingabe- und Rechtschreibfehler angezeigt. Es werden Vorschläge unterbreitet, die zur Korrektur angeklickt oder ignoriert werden können. Es ist auch möglich, als falsch gekennzeichnete, richtige Schreibungen in das Wörterbuch aufzunehmen (s. Abb. 6).

| Datei                                                                         |                                                            |                    | Start Einfügen Zeichnen Entwurf Layout Referenzen Sendungen Überprüfen Ansicht Entwicklertools Hilfe |                                                                                                    |                                            |                                                                                  | C Kommentare                  |
|-------------------------------------------------------------------------------|------------------------------------------------------------|--------------------|----------------------------------------------------------------------------------------------------|----------------------------------------------------------------------------------------------------|--------------------------------------------|----------------------------------------------------------------------------------|-------------------------------|
| $\overline{C}$<br>Rechtschreibung Thesaurus Wörter<br>und Grammatik<br>zählen | Laut<br><b>Ramierefreiheit</b><br>vorlesen<br>überprüfen ~ | Übersetzen Sprache | Löschen Zurück Weiter Kommentare<br>Neuer<br>anzeigen ·<br>Kommentar                                 | Markup: alle<br>2<br>Markup anzeigen v<br>Anderungen<br>nachverfolgen ~ [3] Überarbeitungsbereich ~ | 2 Zurück<br>Annehmen Ablehmen<br>C. Weiter | <b>FILL</b><br>Vergleichen<br>Bearbeitung<br>Autoren<br>einschr.<br>blockieren ~ | Æ<br>Freihand<br>ausblenden ~ |
| Rechtschreibung                                                               | <b>Barrierefreiheit</b><br>Sprache                         | Sprache            | Kommentare                                                                                           | Nachverfolgung                                                                                      | Anderungen                                 | Schützen<br>Vergleichen                                                          | Freihand                      |

*Abb. 5:* Register Überprüfen

**Word 2021** 

![](_page_28_Picture_194.jpeg)

### **Kontextregister Formformat**

Wenn Sie eine WordArt-Form oder ein Textfeld markiert haben, erscheint das Kontextregister **Formformat**. Bisher hatte dieses Kontextregister die Bezeichnung **Formformatierung** (s. Abb. 7).

Wollen Sie neben einer WordArt-Form, einem Textfeld oder einer Grafik Text eingeben, der neben dem Objekt stehen soll, wählen Sie **Textumbruch** und danach **Weitere Layoutoptionen**. Hier stellen Sie **Passend** ein. Die Symbole in den Umbrucharten sind gegenüber Word 2019 verändert worden (s. Abb. 8).

*Abb. 6:* Dokumentprüfung

![](_page_28_Picture_7.jpeg)

![](_page_28_Figure_8.jpeg)

![](_page_28_Picture_10.jpeg)

**Ihr Autor**

war 42 Jahre lang Lehrer an einem kaufmännischen Berufskolleg und ist Autor von 104 Lehrwerken für Text- und Informationsverarbeitung,

**Karl Wilhelm Henke** 

moderne Korrespondenz, Deutsch und Kurzschrift. Außerdem ist er Herausgeber der Zeitschriften "Theorie und Praxis der Textverarbeitung" und "Winklers Illustrierte" und Mitarbeiter im Normenausschuss Informationstechnik und Anwendungen – Arbeitsausschuss Textverarbeitung im Deutschen Institut für Normung e. V. (DIN).

**Wie nutze ich die Autokorrektur?**

**Wie erstelle und formatiere ich Tabellen?**

**Wie erstelle ich Serienbriefe?**

**Wie ordne ich Texte in Spalten an?**

# **Das "Lexikon der Word-Funktionen"**

- **Screenshots und Erklärung** der Word-Funktionen mit kurzer Beschreibung des Zwecks
- Schritt-für-Schritt-Anleitungen ermöglichen eine einfache Anwendung
- schnelles Auffinden gesuchter Funktionen

![](_page_29_Picture_8.jpeg)

# Word-Funktionen von A bis Z Textverarbeitung kompakt

ISBN: 978-3-427-01047-0

BERUFLICHE BILDUNG

![](_page_29_Picture_12.jpeg)

![](_page_29_Picture_13.jpeg)

**Rückstellungen in der Handelsbilanz**

![](_page_30_Picture_2.jpeg)

### Rückstellungen für ungewisse Verbindlichkeiten in der Handelsbilanz

### **1. Einführung**

### **1.1. Praktische Relevanz**

Rückstellungen zur Absicherung von zu erwartenden Aufwendungen aus ungewissen Verbindlichkeiten haben in den Bilanzen von Unternehmen eine hohe Bedeutung. Allein für rechtliche Risiken bildeten fünf große Dax-Konzerne aus der Automobil- und Chemischen Industrie sowie der Finanzbranche im Jahr 2018 Rückstellungen im unteren zweistelligen Milliardenbereich. Dass neben rechtlichen Risiken in der Unternehmenspraxis viele weitere Anlässe zur Bildung von Rückstellungen für ungewisse Verbindlichkeiten vorkommen und § 249 HGB zudem weitere Rückstellungsarten nennt, verstärkt die **praktische und ökonomische Relevanz** des Themas.

Der inhaltliche Schwerpunkt dieses Beitrags liegt auf der Rückstellungsart "Rückstellungen für ungewisse Verbindlichkeiten" in der Handelsbilanz von In-

dustrieunternehmen.1 Nach einigen allgemeinen Ausführungen zu Rückstellungen, wie begriffliche Klärung, Rückstellungsarten und Rückstellungsbewertung, werden die Merkmale und Anlässe zur Bildung von Rückstellungen für ungewisse Verbindlichkeiten erläutert und anhand praktischer Beispiele veranschaulicht. Insbesondere wird auch auf die Anlässe eingegangen, die zu mehrjährigen (Sammel-)Rückstellungen mit Abzinsungsgebot führen.

#### **1.2. Begriffliche Klärung**

Bei **Rückstellungen** handelt es sich um Schulden des Unternehmens, die sich von Verbindlichkeiten und passiven Rechnungsabgrenzungsposten durch die **Ungewissheit** in Bezug auf den Eintritt, die Höhe und/oder die Fälligkeit unterscheiden. Sie sind zum Abschlussstichtag in der Bilanz zu passivieren, um **Aufwendungen** für Verpflichtungen zu berücksichtigen, die vor dem Abschlussstichtag entstanden sind, aber erst im folgenden Jahr oder in einem der folgenden Jahre zu **Ausgaben** führen. Im Jahr ihrer Bildung mindern Rückstellungsaufwendungen den **Gewinn** des Unternehmens. Die Bildung von Rückstellungen ist somit Ausdruck des **Vorsichtsprinzips** (§ 252 [1] Nr. 4 HGB) und gewährleistet einen periodengerechten Ergebnisausweis, weil vor dem Abschlussstichtag verursachte Risiken und Verluste als gewinnmindernde Passivposten in die Bilanz aufgenommen werden. state and the Vietnam (September)<br>State and the state and the state and the state and the state and the state and the state of the state of the state of the state of the state and the state of the state of the state of the

Die **handelsrechtlichen Grundlagen** für die Bildung von Rückstellungen enthalten § 249 HGB "Rückstellungen" sowie § 246 HGB "Vollständigkeit, Verrechnungsverbot" als Generalnorm: "Der Jahresabschluss hat sämtliche Vermögensgegenstände, Schulden, Rechnungsabgrenzungsposten sowie Aufwendungen und Erträge zu enthalten, soweit gesetzlich nichts anderes be-

<sup>1</sup> Eine ausführliche Darstellung des Themas Rückstellungen, die auch die übrigen Rückstellungsarten und die ertragsteuerliche Sichtweise enthält, finden Sie unter: www.schmolke-deitermann.de/Beiträge. 2 Die steuerrechtlichen Grundlagen zur Bildung von Rückstellungen enthalten die §§ 5 und 6 EStG.

### **Rückstellungen in der Handelsbilanz**

### **2. Rückstellungen nach Handelsrecht**

### **2.1. Rückstellungsarten**

§ 249 [1] HGB listet die Rückstellungsarten auf, für die eine **Passivierungspflicht** besteht:

- **Ungewisse Verbindlichkeiten**,
- **drohende Verluste aus schwebenden Geschäften**,
- im Geschäftsjahr **unterlassene Instandhaltungsaufwendungen**, die im folgenden Geschäftsjahr innerhalb von drei Monaten nachgeholt werden,
- im Geschäftsjahr **unterlassene Abraumbeseitigung**, die im folgenden Geschäftsjahr nachgeholt wird, und

 **Gewährleistungen**, die ohne rechtliche Verpflichtungen erbracht werden. Die Aufzählung der Rückstellungsarten ist abschließend, weil nach § 249 [2] Satz 1 HGB "für andere als die in Absatz 1 bezeichneten Zwecke […] Rückstellungen **nicht** gebildet werden" dürfen (**Passivierungsverbot**).

### **2.2. Ansatz und Ausweis der Rückstellungen in der Handelsbilanz**

Eine Rückstellung wird in der Regel dann in der Bilanz angesetzt, wenn die Eintrittswahrscheinlichkeit des finanziellen Risikos mehr als 50 % beträgt. Die Bilanzgliederung für mittelgroße und große Kapitalgesellschaften nach § 266 [3] HGB, die auch Richtschnur für andere Rechtsformen von Unternehmen ist, sieht für Rückstellungen auf der Passivseite der Bilanz folgenden Ausweis vor:

#### **B. Rückstellungen**

- 1. Rückstellungen für Pensionen und ähnliche Verpflichtungen
- 2. Steuerrückstellungen
- 3. Sonstige Rückstellungen

![](_page_31_Figure_16.jpeg)

Diese Gliederung stimmt nicht mit den Rückstellungsarten in § 249 HGB überein. Damit aus der Buchführung heraus die Zuordnung zu den Bilanzposten nach § 266 HGB möglich ist, werden in der Buchführungspraxis die passiven Bestandskonten für Rückstellungsanlässe dem passenden Bilanzposten zugewiesen. Die Gegenbuchungen zu den Rückstellungskonten erfolgen auf den sachlich zutreffenden Aufwandskonten<sup>3</sup>

### **2.3. Bewertung von Rückstellungen nach Handelsrecht**

Nach § 253 [1] Satz 2 HGB sind ...[] Rückstellungen in Höhe des nach vernünftiger kaufmännischer Beurteilung notwendigen Erfüllungsbetrages anzusetzen." Der **Erfüllungsbetrag** ist der Betrag, der bei Inanspruchnahme der Rückstellung aufgewendet werden muss, um die ungewisse Verpflichtung zu erfüllen. Damit sind bei mehrjährig laufenden Rückstellungen in den Erfüllungsbetrag auch **Kostensteigerungen** einzurechnen.

Die Ermittlung des Erfüllungsbetrags ist auf der Basis "vernünftiger kaufmännischer Beurteilung" vorzunehmen. Da der Erfüllungsbetrag in der Regel nicht exakt berechnet werden kann, greift die Praxis auf **Schätzungen** zurück, wobei diese geschätzten Beträge ebenfalls eine Eintrittswahrscheinlichkeit von mehr als 50 % haben sollen.

3 Für Beispiele siehe Abschnitt 3.1. Für die Bewertung langfristiger Rückstellungen ergänzt § 253 [2] HGB: "Rückstellungen mit einer Restlaufzeit von mehr als einem Jahr sind **abzuzinsen** mit dem ihrer Restlaufzeit entsprechenden durchschnittlichen Marktzinssatz, der sich im Falle von Rückstellungen für Altersversorgungsverpflichtungen aus den vergangenen zehn Geschäftsjahren und im Falle sonstiger Rückstellungen aus den

### **Rückstellungen in der Handelsbilanz**

vergangenen sieben Geschäftsjahren ergibt.  $[...]^u$ 

Durch diese **Abzinsungsvorschrift** verlangt das HGB die Bewertung von Rückstellungen mit Restlaufzeiten von mehr als einem Jahr zum **Barwert**. Die Höhe der Abzinsungssätze legt die Deutsche Bundesbank monatlich in Zeitreihen fest. So beträgt z. B. der durchschnittliche Abzinsungszinssatz einer siebenjährigen Zeitreihe für eine Rückstellung mit einer Restlaufzeit von fünf Jahren 0,99 % (Stand Juli 2023).

Nachdem eine Rückstellung erstmals zum Abschlussstichtag eines Geschäftsjahrs gebildet worden ist, muss sie – sofern sie nicht im Folgejahr in Anspruch genommen wird – zu jedem folgenden Abschlussstichtag hinsichtlich ihrer Höhe überprüft werden. Bei mehrjährig laufenden Rückstellungen ist nach den rechtlichen Vorgaben eine jährliche Anpassung auf den jeweils aktuellen Barwert erforderlich.

### **3. Rückstellungen für ungewisse Verbindlichkeiten**

### **3.1. Anlässe und Ausweis**

Der bedeutendste Anlass Rückstellungen zu bilden, verbirgt sich hinter der Bezeichnung "ungewisse Verbindlichkeiten". Bei dieser Rückstellungsart handelt es sich um Verpflichtungen gegenüber Dritten oder um öffentlich-rechtliche Verpflichtungen, mit deren Eintritt ernsthaft gerechnet wird und deren wirtschaftliche Verursachung im laufenden Geschäftsjahr liegt.

### **Beispiele für ungewisse Verbindlichkeiten:**

→ Pensionsverpflichtungen aufgrund eines Rechtsanspruchs der Mitarbeitenden,

- → zu erwartende Steuernachzahlungen für betriebliche Steuern (z. B. Gewerbesteuer),
- → Prozesskosten für einen laufenden Prozess mit ungewissem Ausgang,
- Garantieverpflichtungen aus bestehenden Verträgen, bei denen ungewiss ist, ob und in welcher Höhe Verpflichtungen entstehen,
- → Provisionsverbindlichkeiten, deren Höhe ungewiss ist,
- $\rightarrow$  Bürgschaftsverpflichtungen, deren Inanspruchnahme ungewiss ist,
- → Verpflichtungen aus Lizenz- und Patentverletzungen,
- → Verpflichtungen aus nicht in Anspruch genommenen Urlaubstagen sowie aus Überstunden der Mitarbeitenden.

| Rückstellungsart                | <b>Beispiele</b>                    | Zuordnung zu<br><b>Bilanzposten</b>                          | <b>Träger</b>                                                           |  |
|---------------------------------|-------------------------------------|--------------------------------------------------------------|-------------------------------------------------------------------------|--|
|                                 | Pensionsverpflichtungen             | Rückstellungen für Pensionen<br>und ähnliche Verpflichtungen | Aufwendungen für<br>Altersversorgung                                    |  |
|                                 | Steuernachzahlungen                 | Steuer-<br>rückstellungen                                    | Gewerbesteuer<br>Körperschaftsteuer                                     |  |
|                                 | Prozesskosten                       |                                                              | Rechts- und Beratungskosten                                             |  |
|                                 | Garantieverpflichtungen             |                                                              | Garantieaufwendungen                                                    |  |
| Rückstellungen<br>für ungewisse | Provisionsverbindlichkeiten         |                                                              | Provisionsaufwendungen                                                  |  |
| Verbindlichkeiten               | Bürgschaftsverpflichtungen          | Sonstige                                                     | Sonstige betriebliche<br>Aufwendungen                                   |  |
|                                 | Lizenzverletzungen                  | Rückstellungen                                               | Lizenzen und Konzessionen                                               |  |
|                                 | Verpflichtungen aus<br>Urlaubstagen |                                                              | Aufwendungen aus Verände-<br>rung von Rückstellungen für<br>Urlaubstage |  |
|                                 | Ausstehende<br>Eingangsrechnungen   |                                                              | Diverse Aufwandskonten                                                  |  |

Abb. 1: Rückstellungsposten in der Bilanz

### **Rückstellungen in der Handelsbilanz**

Die Rückstellungen für ungewisse Verbindlichkeiten werden den Rückstellungsposten in der Bilanz gemäß Abb. 1 zugeordnet.

### **3.2. Praktische Anwendungsfälle**

Im Folgenden werden anhand eines Beispielunternehmens, der Schmolmann KG, drei Beispiele für Rückstellungen für

ungewisse Verbindlichkeiten dargestellt. Dabei handelt es sich um eine Rückstellung für eine Gewerbesteuernachzahlung (Beispiel 1), für eine ausstehende Eingangsrechnung (Beispiel 2) sowie für eine Rückbauverpflichtung, die als mehrjährige (Sammel-)Rückstellung gebildet wird (Beispiel 3).

### **Beispiel 1:**

Zum Abschlussstichtag 31.12.2021 rechnet die Schmolmann KG aufgrund der Jahresabschlusserstellung durch ihre Steuerkanzlei mit einer Gewerbesteuernachzahlung für das Geschäftsjahr 2021 in Höhe von 8.000,00 €. Im März 2022 geht der Gewerbesteuerbescheid ein. Es sind nach Abzug der Vorauszahlungen 8.700,00 € nachzuzahlen.

### **Buchungen zum Abschlussstichtag 31.12.2021 (Bildung der Rückstellung):**

![](_page_33_Picture_153.jpeg)

### **Rückstellungen in der Handelsbilanz**

### **Beispiel 2:**

Zum Jahresende liegt der Schmolmann KG die Rechnung der Steuerkanzlei noch nicht vor. Nach Auskunft der Steuerberatung ist mit Kosten in Höhe von 3.500,00 € netto zu rechnen.

Am 10. Februar 2022 erhält die Schmolmann KG die Rechnung ihrer Steuerkanzlei über:

![](_page_34_Picture_172.jpeg)

Die Rechnung wird durch Banküberweisung ausgeglichen.

![](_page_34_Picture_173.jpeg)

### **Beispiel 3:**

Am 01.01.2012 hat die Schmolmann KG einen Mietvertrag für ein bestehendes Bürogebäude geschlossen. Der Vertrag sieht eine Laufzeit von 10 Jahren vor. In diesem Gebäude sollen durch zusätzliche Einbauten digitale Arbeitsplätze geschaffen werden. Im Mietvertrag ist vereinbart worden, dass nach Ablauf der Mietzeit, also zum 31.12.2021, die Einbauten auf Kosten der Schmolmann KG entfernt werden müssen.

Die Kosten des Rückbaus werden am 01.01.2012 auf 100.000,00 € geschätzt. Die jährliche Kostensteigerung soll 2 % betragen. Als Abzinsungszinssatz werden für die gesamte Laufzeit der Rückstellung 1 %/Jahr angenommen.

Es ist zunächst der Erfüllungsbetrag einschließlich der jährlichen Kostensteigerungen zu berechnen, der zum 31.12.2021 zur Verfügung stehen soll. Ausgangspunkt der Rechnung ist die Kostenschätzung zum 01.01.2012 von 100.000,00 €:

**Erfüllungsbetrag** = 100.000,00 € • 1,0210 = 121.899,44 €, gerundet **121.900,00 € Nomineller Rückstellungsbetrag** (ohne Abzinsung) des ersten Jahres = 121.900,00 € : 10 = **12.190,00 €**

### **Rückstellungen in der Handelsbilanz**

Dieser Betrag ist unter Anwendung der Zinseszinsformel abzuzinsen, um in den Bilanzen den Barwert der Rückstellung ausweisen zu können:

**K<sub>n</sub> = K<sub>o</sub> • q<sup>n</sup> mit K<sub>n</sub> = Erfüllungsbetrag; K<sub>o</sub> = Barwert; q<sup>n</sup> = Abzinsungsfaktor aus**  $(1 + p/100)^n$ 

Daraus folgt: **K<sub>o</sub> = K<sub>n</sub> : q<sup>n</sup> →** K<sub>1</sub> = 12.190,00 € : 1,01<sup>9</sup> = 11.146,00 € usw.

![](_page_35_Picture_355.jpeg)

Aus der Tabelle ist ersichtlich, dass die Rückstellung zum ersten Mal nach einem Jahr – also zum 31.12.2012 – zu bilden ist, da der Mietvertrag zum 01.01.2012 geschlossen wurde und im Jahr 2012 erstmals anteilige Aufwendungen für den Rückbau entstehen. Die Zuführungen zur Rückstellung und somit auch die angesammelten Rückstellungsbeträge steigen von Jahr zu Jahr. Am 31.12.2021 endet der Mietvertrag und der Erfüllungsbetrag von 121.900,00 € ist erreicht. Im letzten Jahr ist wegen der Restlaufzeit von 12 Monaten keine Abzinsung mehr vorzunehmen.

![](_page_35_Picture_7.jpeg)

### **Ihre Autorin**

**Dr. Susanne Stobbe** ist Professorin für allgemeine BWL und betriebliche Steuerlehre an der Ostfalia Hochschule für angewandte Wissenschaften. Sie ist zudem seit 2012 als Autorin für die Schmolke/Deitermann- und die Deitermann/Rückwart-Werkreihe tätig.

**Ihr Autor**

**Wolf-Dieter Rückwart** ist Mit-Autor der Rechnungswesenbücher von Schmolke/Deitermann und Deitermann/Rückwart sowie der Speziellen Wirtschaftslehre für Industriekaufleute. Die Autorentätigkeit übt er seit 1976 aus. Seine Maxime: Schülerinnen und Schülern sowie Auszubildenden die "Werkzeuge" an die Hand zu geben, die sie zur erfolgreichen Bewältigung ihrer schulischen und

beruflichen Lebenssituationen benötigen. Nach seinem Studium in Köln (Diplom-Handelslehrer) war er 26 Jahre Lehrer am Berufskolleg für Wirtschaft und Verwaltung in Leverkusen, bevor er als Stellvertretender Leiter ans Studienseminar Köln II wechselte. Zusätzlich zu seiner Lehrertätigkeit übte er seit 1973 die Fachleitung für Wirtschaftswissenschaften an den Studienseminaren in Düsseldorf und Köln aus.

# **Schmolke** • **Deitermann**

Die Grundlagenwerke zum Erlernen von Finanzbuchhaltung, Jahresabschluss und Kostenrechnung in Industriebetrieben und im Groß- und Außenhandel

![](_page_36_Picture_2.jpeg)

**ISBN:** 978-3-8045-7714-5 **BiBox:** WEB-8045-7781 **ISBN:** 978-3-8045-7662-9 **BiBox:** WEB-8045-7824 **ISBN:** 978-3-8045-7670-4 **BiBox:** WEB-8045-7859

- **→ Neuauflagen 2023** umfassend aktualisiert
- → Zusätzlich zu den Print-Ausgaben erhältlich die BiBoxen mit umfassenden Unterrichtsmaterialien:
	- Aufgaben zur Prüfung
	- Lösungen
	- Präsentationen
	- Übungsaufgaben
	- Gesetzestexte
	- und vieles mehr!

![](_page_36_Picture_14.jpeg)

**[Zur Reihen](https://www.westermann.de/landing/schmolke-deitermann/kernreihe)[übersicht](https://www.westermann.de/landing/schmolke-deitermann/kernreihe)** 

![](_page_36_Picture_16.jpeg)

**www.westermann.de**

![](_page_37_Figure_0.jpeg)